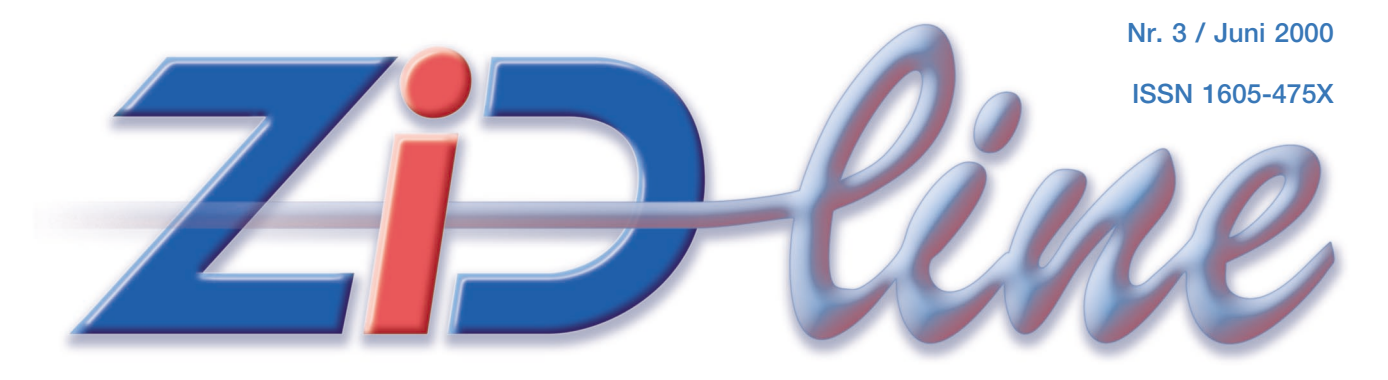

## **INFORMATIONEN DES ZENTRALEN INFORMATIKDIENSTES DER TU WIEN**

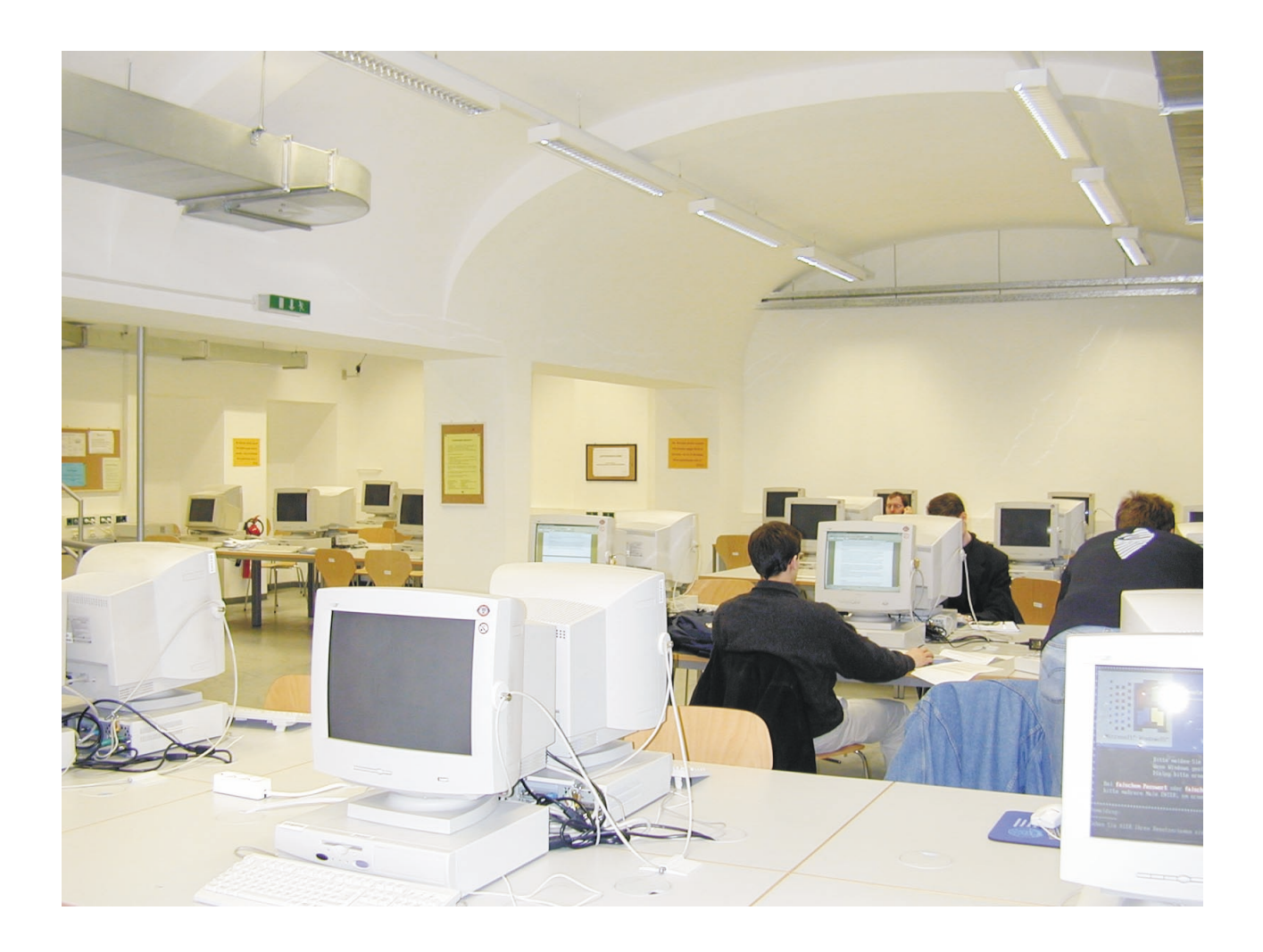

**Security Policy Resümee Telekom-Projekt Internet-Räume für Studierende Hochleistungsrechnen mit PC-Clustern**

# **Inhalt**

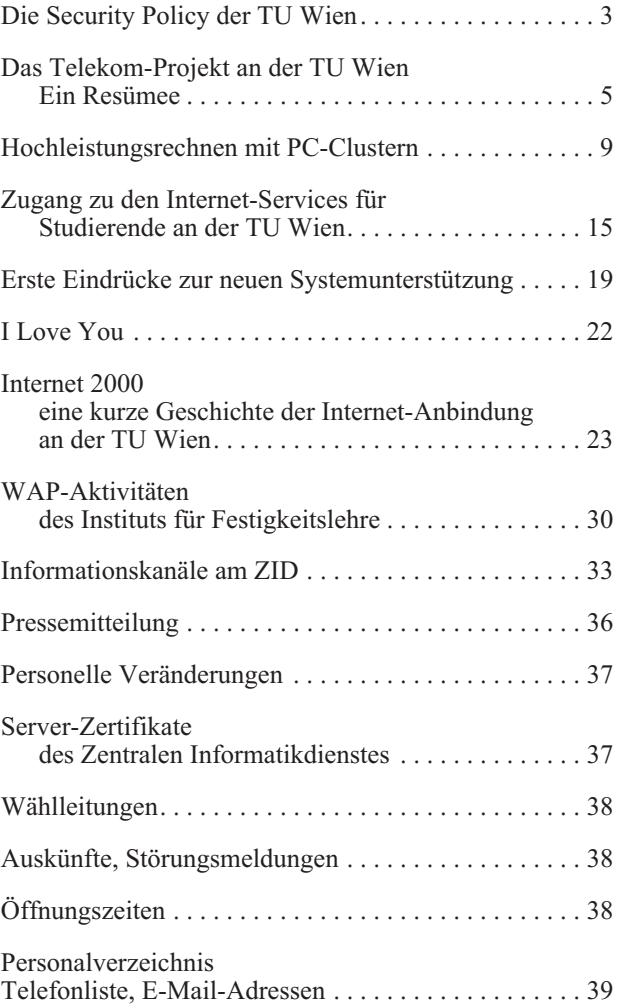

#### **Impressum / Offenlegung gemäß § 25 Mediengesetz:**

*Herausgeber, Medieninhaber: Zentraler Informatikdienst der Technischen Universität Wien ISSN 1605-475X*

*Grundlegende Richtung: Mitteilungen des Zentralen Informatikdienstes der Technischen Universität Wien*

*Redaktion: Irmgard Husinsky*

*Adresse: Technische Universität Wien, Wiedner Hauptstraße 8-10, A-1040 Wien Tel.: (01) 58801-42014, 42001 Fax: (01) 58801-42099 E-Mail: zidline@zid.tuwien.ac.at WWW: http://www.zid.tuwien.ac.at/zidline/*

*Erstellt mit Corel Ventura Druck: HTU Wirtschaftsbetriebe GmbH, 1040 Wien, Tel.: (01) 5863316*

# **Editorial**

In dieser Ausgabe der ZIDline können wir die Security Policy für die TU Wien ankündigen, die in den letzten Monaten intensiv vorbereitet und nun vom Rektor erlassen wurde. Sie regelt den verantwortlichen Umgang mit Computern und Netzen an der TU und listet nicht zulässigen Verhaltensweisen auf. Praktische Hinweise zur aktuellen Virenproblematik finden Sie auf Seite 22.

Ein Resümee zum Projekt "Telekommunikationsanlage der TU Wien" erklärt die Probleme, die im Laufe des Projekts aufgetreten sind, und zeigt die Hintergründe zu den getroffenen Entscheidungen auf. Damit wollen wir bei den Betroffenen (allen, die an der TU ein Telefon benützen) um Verständnis für die vielen Widrigkeiten, die mit dem Projekt verbunden waren, werben.

Einen interessanten Vergleich des Einsatzes von PC-Clustern und gängigen Parallelrechnern gibt der Artikel "Hochleistungsrechnen mit PC-Clustern".

Das Titelbild zeigt den neuen Internet-Raum für Studierende im TU-Gebäude Favoritenstraße 9-11. Ein Artikel dokumentiert den momentanen Stand im Bereich Internet-Services für Studierende.

Zu den im letzten Heft vorgestellten neuen und veränderten Diensten der Abt. Standardsoftware für dezentrale Systeme können erste Eindrücke berichtet werden.

Herr Kainrath hat die Geschichte der Internet-Anbindung der TU Wien recherchiert und zusammengefasst. Im April fand ein Providerwechsel zu KPNQwest statt.

Das Institut für Festigkeitslehre stellt seine WAP-Aktivitäten vor.

Ab Seite 33 habe ich die Informationskanäle des ZID zusammengefasst und möchte damit eine Hilfestellung beim Auffinden von Informationen geben.

Ich hoffe, Sie finden viel Interessantes in dieser Ausgabe der ZIDline.

*Irmgard Husinsky*

<www.zid.tuwien.ac.at/zidline/>

# <span id="page-2-0"></span>**Die Security Policy der TU Wien**

#### **Udo Linauer**

**Aurea1 prima sata est2 aetas, quae vindice3 nullo, sponte sua4 , sine lege fidem rectumque colebat.**

**Das goldene, akademische Zeitalter des Internet ist endgültig vorbei. Mit Wehmut mag man sich die Zeiten zurück wünschen, in denen Recherchen Ergebnisse brachten, Unstimmigkeiten ohne Klagedrohungen gelöst wurden und Missbrauch nur aus der Literatur bekannt war. Die explodierende Popularität des Internet konfrontiert uns mit vollkommen neuen Sicherheitsproblemen und Streitfällen, für die Lösungen oft nur mehr von Spezialisten unter Einsatz neuester Technologien gefunden werden können. Die TU Wien hat schnell auf die neuen Begebenheiten in unserem, ehernen Zeitalter reagiert. Zuerst mit der Bestellung eines Beauftragten für Netz- und Systemsicherheit am ZID, mit vermehrtem Einsatz von Firewalls, Verschlüsselung und verwandter Technologien. Einen weiteren Schritt in der Schaffung einer Sicherheitsinfrastruktur für die TU Wien setzt jetzt der Rektor mit dem Erlass der Security Policy.**

### *poena metusque aberant, nec verba minantia5 fixo6 aere<sup>7</sup> legebantur, …*

Computersicherheit ist heutzutage ein globales Anliegen. Gerade von einer Technischen Universität werden technische Exzellenz und korrektes Verhalten bei der Verwendung elektronischer Medien erwartet. Die Erfahrung der letzten Jahre hat gezeigt, dass selbst bei bestem Willen aller Beteiligten gewisse Fragestellungen zu komplex sind, um sie "aus dem Bauch heraus" zu entscheiden. Außerdem sind solche Entscheidungsfindungsprozesse langwierig und ineffizient. Um hohes Niveau zu garantieren, brauchen wir eine allgemein anerkannte Rechtsgrundlage. Die Security Policy legt daher fest, welcher Umgangston bei der Benützung von Netzen akzeptabel ist (Netiquette), welche Verhaltensweisen nicht toleriert werden (Hackerattacken etc.) und welche Mindestsicherheitsstandards für den Betrieb eines Computers im Netz eingehalten werden müssen. Allgemeiner gesagt, werden die Rechte und Pflichten von Administratoren und Benutzern von Computern und Netzen der TU Wien definiert. Weiters wird festgeschrieben, wer Hilfe anbietet (am ZID) und wie Regelverstöße geahndet werden. Die Herausforderung bestand dabei darin, einfache Verständlichkeit und Durchsetzbarkeit zu garantieren und nicht durch übertriebenen Schutz die Produktivität zu

vermindern. Der Leser, dem die Security Policy zu wenig technisch erscheint, möge diese Motivation berücksichtigen und bedenken, dass vorgesehen ist, regelmäßig, im Zweijahresabstand, organisatorische und technische Entwicklungen in eine neue Version einzuarbeiten. Die Security Policy ist nur ein Teil der Sicherheitsinfrastruktur der TU Wien. Der ZID gibt mit dem Dokument "Die Security Policy der TU Wien – HOWTO? Kontaktadressen und Erläuterungen." einen laufend gewarteten Beitext zur Anwendung der Security Policy heraus. Weitere vom ZID erstellte Texte behandeln die Themen "Hacker" und "Computerviren". Alle Dokumente sind unter:

[http://www.zid.tuwien.ac.at/security/policies/](www.zid.tuwien.ac.at/security/policies/)

in den Formaten HTML und PDF abrufbar.

#### *… nec supplex8 turba timebat iudicis ora9 sui, sed erant sine vindice tuti.10*

Die Wiener Volksweisheit "wir werden kan Richter *brauchen*" verliert in Zeiten globaler Vernetzung zunehmend an Gültigkeit. Unterschiedliche Rechtsauffassungen über den korrekten Umgang mit Computer und Netzen prallen aufeinander. Es ist auf jeden Fall nötig, den eigenen Standpunkt klar darzustellen und bei Bedarf darauf zu verweisen. Probleme werden im besten Fall institutsintern gelöst. Falls das nicht möglich ist, sieht die Security Policy den Beauftragten für Netz- und Systemsicherheit am ZID als zentrale Anlaufstelle und fachlich kompetente Entscheidungsgewalt in erster Instanz vor. Sollte auch seine Entscheidung für die streitenden Parteien nicht akzeptabel sein, entscheidet der Leiter des ZID. Dem aufmerksamen Leser der Security Policy wird auffallen, dass als Strafmaßnahme bei Verstößen vor allem zeitlich begrenzter Entzug von Zugangsberechtigungen vorgesehen ist, ohne jedoch dessen Ausmaß festzulegen. Wir glauben, dass diese Entscheidung am besten auf Institutsebene getroffen werden kann. Sollte sich jemand ungerecht behandelt fühlen, kann er natürlich die nächsthöhere Instanz damit befassen.

### *nondum caesa11 suis, peregrinum ut viseret12 orbem, montibus in liquidas13 pinus14 descenderat15 undas, nullaque mortales16 praeter sua litora norant.17*

#### Wo ist die Security Policy gültig? Wer ist betroffen?

Die Security Policy ist verbindlich für alle Angehörigen der Technischen Universität Wien sowie Personen, denen durch Vereinbarungen die Benutzung von Computern und Netzen der Technischen Universität Wien möglich ist. Administratoren, die Zugangsberechtigungen vergeben, sind angehalten, neue Benutzer auf die Security Policy hinzuweisen. Gewisse Services der TU Wien sind über das Internet weltweit verfügbar. Auch externe Benutzer solcher Services müssen sich an die Security Policy halten. Es wird daher auch eine englischsprachige Version geben.

*nondum praecipites18 cingebant19 oppida fossae,20 non tuba directi,21 non aeris cornua flexi22, non galeae,23 non ensis24 erant: …*

Es ist sicherlich übertrieben zu behaupten, im Internet herrsche Krieg. Trotzdem wird sich die TU Wien in Zukunft noch mehr mit Sicherheitsaspekten beim Betrieb von Computern und Netzen beschäftigen müssen. Die Angriffe werden häufiger, deren Tragweite immer größer (siehe Virenproblematik). Nur eine organisatorische Aufrüstung wird es der TU Wien erlauben, diese Anforderungen zu meistern.

#### *... sine militis usu25 mollia26 securae27 peragebant28 otia29 gentes.*

Von der verbesserten Sicherheitsinfrastruktur und im Besonderen von den in der Security Policy definierten Kommunikationskanälen erwarten wir uns, dass das Fachwissen des ZID von den Angehörigen der TU Wien verstärkt in Anspruch genommen wird und ihnen damit mehr Zeit für ihre eigentlichen Aufgaben bleibt.

#### **Literatur**

[1] Ovid, Metamorphosen I 89 - 100, **Das Goldene Zeitalter**

**1** *aureus* 3: golden **2** *sero* 3, *sevi*, *satus*: pass.: entstehen; **3** *vindex*, *icis* m.: Richter; **4** *sponte sua*: freiwillig, von selbst; **5** *minor* 1: drohen; **6** *figo* 3 *fixi*, *fixus*: anschlagen, aufstellen; **7** *aes*, *aeris* n.: (eherne) Gesetzestafeln; **8** *supplex*, *icis*: flehend, bittend; **9** *os*, *oris* n.: Mund, Antlitz (pars pro toto); **10** *tutus* 3: sicher; **11** *caedo* 3 *cecidi*, *caesus*: fällen; **12** *viso* 3 *visi*, *visus*: aufsuchen; **13** *liquidus* 3: klar; **14** *pinus*, *i* fem**.**: Fichte **15** *descendo* 3 *-scendi*, *-scensus*: herabsteigen; **16** *mortalis*, *is* m.: Mensch; **17** *nosco* 3 *novi*, *notus*: kennen lernen (Perf. *novi*: ich habe kennen gelernt = ich kenne) *no(ve)rant*; **18** *praeceps*, *itis*: steil; **19** *cingo* 3 *cinxi*, *cinctus*: umgeben; **20** *fossa*, *ae*: Graben; **21** *directus* 3: gerade; **22** *flexus* 3: gebogen; **23** *galea*, *ae*: Helm; **24** *ensis*, *is* m.: Schwert; **25** *usus*, *us* m.: Gebrauch, Verwendung; **26** *mollis*, *e*: angenehm; **27** *securus* 3: sicher; **28** *perago* 3 *-egi*, *-actus*: verbringen; **29** *otium*, *i*: Ruhe, Friede.

Übersetzung von Johann Heinrich Voß (1798):

Erst entsproßte das goldne Geschlecht, das, von keinem gezüchtigt, Ohne Gesetz freiwillig der Treu und Gerechtigkeit wahrnahm. Furcht und Strafe war fern. Nicht lasen sie drohende Worte Auf dem gehefteten Erz; nicht bang vor des Richtenden Antlitz Stand ein flehender Schwarm: ungezüchtiget waren sie sicher. Nie vom eignen Gebirg', um der Fremdlinge Welt zu besuchen, Stieg die gehauene Fichte hinab in die flüssige Woge: Außer dem ihrigen kannten die Sterblichen keine Gestade. Noch umgürteten nicht abschüssige Graben die Städte. Nicht die grade Drommete von Erz, noch gewundene Hörner, Auch nicht Helm war jetzo, noch Schwert: und der Söldner entbehrend, Lebeten nun sorglos in behaglicher Ruhe die Völker.

# <span id="page-4-0"></span>**Das Telekom-Projekt an der TU Wien Ein Resümee**

#### **Wolfgang Kleinert**

**Der Zeitpunkt ist gekommen, um ein Resümee über das Telekom-Projekt an der TU Wien zu ziehen. Die Abnahmen sind zwar leider noch nicht abgeschlossen, ein Ende zeichnet sich aber ab. Voraussichtlich kann im Juli nach der Fertigstellung der vertraglich vorgesehene 10-wöchige Probebetrieb beginnen. Dann wird das Projekt bereits 18 Monate Überzeit haben. Bei einem ursprünglich geplanten Realisierungszeitraum von insgesamt sechs Monaten (als Termin für die Fertigstellung war der 18. Dezember 1998 vorgesehen) ist eine Verzögerung auf das Vierfache an sich schon Anlass genug, um den gesamten Projektverlauf kritisch darzustellen.**

Bemerkenswert war die Diskrepanz zwischen den in der Ausschreibung definierten Anforderungen und den Lösungskompetenzen der beiden Großkonzerne Post & Telekom Austria (PTA) als Generalunternehmer und Ericsson Austria als Lieferant. Eine solche Diskrepanz war für den ZID der TU Wien zum Zeitpunkt der Übernahme der Betriebsverantwortung für das neue Telekommunikationssystem im Februar 1998 nicht absehbar und war auch bei größeren Projekten im Bereich der Datenkommunikation an der TU Wien bisher noch nicht aufgetreten.

Heute zeichnen sich als Ursachen organisatorische und technische Probleme ab, die in gewisser Weise eng aufeinander einwirkten und vom Management der Auftragnehmer aber auch von der beauftragenden Stelle (der Wirtschaftsabteilung der Universitätsdirektion der TU Wien, die für die Durchführung der Ausschreibung einen Planer beauftragt hat, unter Mitwirkung des BMWV und des EDV-Zentrums bei Teilaspekten) nicht oder viel zu spät erkannt wurden.

Es begann damit, dass die Ausschreibung die Realisierung eines technischen Konzepts einforderte, das in einigen wesentlichen Punkten an die Grenzen des von der Telekommunikations-Branche Machbaren ging. Die Kombination von Desaster-toleranten Teilzentralen, die an einem ATM-Backbone gemeinsam mit der Datenkommunikation eines großen universitären Netzes betrieben werden, mit einem flächendeckenden DECT-System und einem chipkartenbasierten Verrechnungssystem, bei dem alle Gesprächsgebühren unter extensiver Verwendung von Least-Cost-Routing an die Endbenutzer direkt verrechnet werden (noch dazu mit der weiter gehenden Anforderung, dass mit einer Chipkarte sowohl Dienst- als auch Privat- und Projektgespräche durchgeführt und abgerechnet werden können), stellte in dieser Form eine echte Herausforderung dar. Trotzdem oder gerade deshalb war die Ausschreibung der Technischen Universität Wien für einige Anbieter ein besonderer Anreiz, zu zeigen, wozu die Telekommunikationsindustrie bereits imstande ist. Der in der Ausschreibung vorgesehene Probebetrieb vor dem Zuschlag, bei dem der voraussichtliche Bestbieter sein Können unter Beweis zu stellen hatte, war im Nachhinein betrachtet viel zu kurz bemessen (Mitte Mai bis Mitte Juni 1998), um alle komplexen Zusammenhänge ausführlich überprüfen und darstellen zu können.

Als Bestbieter wurde Ende Juni 1998 die PTA ermittelt, die ein System von Ericsson angeboten hatte. Der Schlussbrief ist mit 8. Juli 1998 datiert. Ericsson hatte bereits ein Jahr vorher (1997) den Zuschlag für das neue Telefonsystem der Universität Wien bekommen und die PTA wollte dem Projekt mit zwei wesentlichen Aktivposten zum durchschlagenden Erfolg verhelfen: einem professionellen Projektmanagement und, als Alternative zum DECT-System, dem Einsatz eines VPN (Virtual Privat Network), d. h. im Wesentlichen eines besonderen Gebührenschemas für normale GSM-Handys, die im Bereich der TU Wien durch eigene Mikrozellen vernetzt sein sollten. Leider kamen beide "Goodies" nicht zum Tragen. Anscheinend fürchtete damals Ericsson, den vorgegebenen, überaus engen Zeitrahmen mit dem Korsett eines noch dazu in der Praxis bisher nicht erprobten und daher auch nicht eingespielten "Projektmanagements von außen" nicht einhalten zu können (eine Befürchtung, die durch die Realitäten des Projektverlaufes heute nicht mehr nachzuvollziehen ist).

Die Gesprächskosten für VPN-Teilnehmer von und zu den digitalen Apparaten der Nebenstellenanlage waren mit 3 Schilling pro Minute angeboten worden. Unsere Meinung, dass das VPN nur dann eine attraktive Alternative zu DECT darstellt, wenn auch beim VPN zwischen dem Mobil- und Festnetz der TU Wien zum Nulltarif telefoniert werden kann (wie bei DECT), konnten wir gegen den Widerstand der PTA-Tochter Mobilkom und der Telekom-Control nicht durchsetzen. Erst heute, wo, nebenbei bemerkt, der frühere Chef der Mobilkom Generaldirektor der Telekom Austria ist und wo Mitbewerber ähnliche Lösungen auf den Markt bringen, zeichnet sich eine Aufweichung der starren Haltung ab. Das war schließlich für die Entscheidung zu Gunsten von DECT ausschlaggebend.

Der enge Zeitrahmen von knapp sechs Monaten für die geplante Realisierung des Projekts war aus heutiger Sicht sicherlich ein sehr naiver Fehler der gesamten Ausschreibung. Im Nachhinein betrachtet war dieser Zeitraum völlig unrealistisch, besonders wenn man berücksichtigt, wie viele Komponenten nicht einfach "von der Stange" zu liefern waren, sondern extra für dieses Projekt entwickelt oder adaptiert werden mussten. Auch die Argumentation mit dem Zeitdruck des Budgetvollzugs (das Ministerium hatte angedeutet, dass die im Rahmen einer Sonderdotation in Aussicht gestellten Mittel nur im Jahr 1998 zur Verfügung stünden) war nicht stichhaltig. Zahlungen können selbstverständlich nur entsprechend den tatsächlich erbrachten Leistungen erfolgen. Zurzeit sind noch einige Millionen Schilling ausständig. Die genaue Endsumme wird erst nach der Endabnahme und den Verhandlungen über die tatsächliche Höhe der angemeldeten Pönaleforderungen und eventueller Schadenersatzforderungen feststehen.

Aus heutiger Sicht – nach Erfahrungen ist man natürlich klüger – hätte die TU bereits in der Planungsphase dieses Großprojektes besser vorgehen können. Es hat sich herausgestellt, dass die Kommunikationsexperten am ZID etwa ein Jahr benötigen, bis alle Möglichkeiten und Einschränkungen eines State-of-the-art Telekommunikationssystems erfasst waren. Der ZID hätte für die Vorbereitung der Ausschreibung etwa ein Jahr Zeit benötigt und zwei halbe Personenjahre dafür aufwenden müssen. Dazu wäre aber auch eine entsprechende personelle Verstärkung im Bereich der Abteilung Kommunikation zur Entlastung der für die Planung notwendigen Spitzenkräfte erforderlich gewesen. Eine Forderung, deren Verwirklichung im Jahr 1997 sicherlich nicht leicht durchzusetzen gewesen wäre. Natürlich hätten wir genauso auf einen unabhängigen Experten als Planer zurückgreifen müssen, aber unter diesen Voraussetzungen hätten wir wahrscheinlich umfassende Vorgaben erarbeiten können. Die hausinterne Arbeitsgruppe unter der Leitung des Universitätsdirektors, der neben Prof. Bonek, Vertretern der Wirtschaftsabteilung, des Dienststellenausschusses und der Bundesbaudirektion auch ich selbst angehört habe, hat regelmäßig Beratungen mit dem Planer durchgeführt,

war aber zur selbständigen Formulierung von Planungsvorgaben nicht wirklich in der Lage und musste sich daher weitgehend auf den Planer verlassen. Die Notwendigkeit einer rechtzeitigen Einbindung der Kunden, d. h. der Endbenutzer der TU Wien wurde nicht erkannt. Irgendwie bestand die stillschweigende Voraussetzung, dass das neue Telekommunikationssystem einfach besser, schneller und sicherer sein werde und viel mehr Möglichkeiten haben werde als das alte. Aber die eigentlich bereits in der Frühphase des Projekts notwendige Information und ausführliche Diskussion mit den Endbenutzern über die Möglichkeiten, mit der alte, aber bewährte Kommunikationsmuster auf neue Gegebenheiten übertragen werden könnten, unterblieb. Die so genannten Konfigurationsgespräche konnten erst in den Sommerferien durchgeführt werden. Durch den enormen Zeitdruck mussten die Gespräche mit den Instituten teilweise parallel geführt werden. Es zeigte sich, dass die von der PTA zusätzlich dafür eingesetzten Mitarbeiter nicht den gleichen Kenntnisstand wie der Projektleiter von Ericsson hatten und dass daher diese Gespräche zu einer nur heterogenen Kundenzufriedenheit führten.

Die TU Wien hatte mit Zustimmung des BMWV den Planer beauftragt, der bereits ein Jahr zuvor die Planung der Telekommunikations-Anlage an der Universität Wien für das dortige EDV-Zentrum durchgeführt hatte. Das hatte Vor- und Nachteile. Die Vorteile lagen in seiner konkreten Erfahrung bei der Durchführung einer Telekommunikations-Ausschreibung im universitären Umfeld. Der Nachteil bestand darin, dass der Planer die Ähnlichkeiten zum Projekt der Universität Wien überschätzt und die größere Komplexität des Projekts an der TU Wien, das wesentliche Zusätze und Erweiterungen enthielt, bezüglich des Realisierungsaufwands (besonders unter den äußerst angespannten zeitlichen Rahmenbedingungen) unterschätzt hat.

Was sind nun aus meiner Sicht wichtige Unterschiede zwischen den Projekten an der Universität Wien und an der TU Wien?

An der Universität Wien war das EDV-Zentrum die ausschreibende Stelle, es gab von vornherein ein mehrjähriges Gesamtkonzept. In mehreren Phasen sollten viele, teils sehr unterschiedliche Nebenstellenanlagen auf das einheitliche neue System umgestellt werden. Der Aufbau eines ATM-Backbone erfolgte Zug um Zug mit der Installation des neuen Telekommunikationssystems.

An der TU Wien musste im Wesentlichen eine einzige große, veraltete Telefonanlage an einem Wochenende vor Semesterbeginn (4./5. September 1998) umgestellt werden. Einige wenige kleinere Nebenstellenanlagen sollten bis Ende November 1998 umgestellt werden und nur das neue Institutsgebäude in der Favoritenstraße war ein für den Sommer 1999 geplanter größerer Schlussteil. Entgegen allen anders lautenden Versprechungen der Bundesbaudirektion gab es aber an der TU Wien keine nachvollziehbaren Verkabelungspläne der alten Telefonanlage zu den Endgeräten; dafür jedoch gab es mehrere hundert Fälle, in denen mehr als ein Apparat an dieselbe analoge Nebenstelle angeschlossen war, obwohl dies angeblich

nicht vorkommen sollte. Erst mit dem Fortschritt des Projekts wurde das ganze Ausmaß der notwendigen Nachverkabelungen sichtbar. Schließlich gab es an der TU Wien ein bereits weitgehend im Betrieb stehendes ATM-Backbone für die Datenkommunikation, welches mit der Telekommunikations-Infrastruktur verbunden werden musste.

An der Universität Wien wurde zwar auch ein Chipkartensystem implementiert, aber an jedem Institut wurden vorerst nur einige wenige Apparate damit ausgerüstet, um auch außerhalb der Vermittlungszeiten Ferngespräche führen zu können (Gespräche in der Regionalzone sowie Handy-Nummern gelten an der Universität Wien nicht als Ferngespräche). Für Dienst-, Privat- und Projektgespräche gibt es eigene Chipkarten und wegen der noch immer uneinheitlichen Telefonsysteme ist derzeit auch noch keine Rückverrechnung der Gesprächsentgelte auf die Endbenutzer geplant. Die Kosten werden vorerst zentral getragen und ein statistisches Auswertungsprogramm für die verbrauchten Gesprächsentgelte wurde von einem Mitarbeiter des EDV-Zentrums selbst geschrieben.

Die Anforderungen an das Chipkartensystem der TU Wien waren dagegen folgende: Apparate mit Chipkartenleser sollen flächendeckend eingeführt werden. Die Vermittlung soll prinzipiell für ausgehende Gespräche nicht mehr nötig sein. Mit einer Chipkarte sollen je nach Wunsch die Gesprächsentgelte einem Dienst-, Privatoder Projektgesprächskonto zugeordnet werden können. An der TU Wien werden mit Senatsbeschluss vom 24. Juni 1998 die Gesprächsentgelte zu 100 % den Instituten bzw. den Endbenutzern rückverrechnet. Der ZID tritt seinen Kunden gegenüber als Provider auf, der deshalb natürlich ein professionelles Billingsystem benötigt, das als kundenspezifische Entwicklung auch ausgeschrieben war.

An der Universität Wien gibt es im Gegensatz zur TU Wien weder ein DECT-System, noch wurde ein Desastertolerantes Systemverhalten bei Totalausfall eines von zwei zentralen Standorten (Freihaus und Karlsplatz) eingefordert.

Diese ganz wesentlichen Unterschiede zwischen den beiden Projekten wurden sowohl vom Planer als auch von den ausführenden Firmen bezüglich des zusätzlichen Aufwands grob unterschätzt. Bei Ericsson ging diese Unterschätzung am Anfang sogar so weit, dem Projektleiter für das Projekt an der Universität Wien auch die Projektleitung des Projekts der TU Wien "umzuhängen", obwohl das Projekt der Universität Wien (geplanterweise) noch jahrelang nicht abgeschlossen sein würde. Offensichtlich ging das damalige Management davon aus, dass unser Projekt "nebenher", sozusagen "mit links" bewältigt werden könnte. Die Folgen sind bekannt und wurden oben bereits erwähnt: ein bisher vierfaches Überziehen der geplanten Projektlaufzeit! Natürlich hat auch das Projekt an der Universität Wien gehörig unter dieser "Zweigleisigkeit" gelitten und musste Verzögerungen hinnehmen.

Es ist mir unverständlich, warum trotz des bekannten Zeitdrucks die Auftragnehmer anfangs nicht bereit waren, ein durchschlagkräftiges, nur für unser Projekt zuständiges Projektteam auf die Beine zu stellen. Bei einem so großen Projekt, bei dem so viele Partner und Sub-lieferanten terminlich zu koordinieren sind, ist es einfach unverzichtbar, Vollzeitkräfte ausschließlich für die Planung, Koordination und Kontrolle einzusetzen. Sicherlich waren die organisatorischen Randbedingungen nicht günstig. Ericsson hat während unseres Projektes mit der Ausgliederung ihrer Servicetochter in die ESBC als eigenständige Firma unbekanntes Terrain betreten. Die PTA (mittlerweile Telekom Austria, die ihren Börsegang vorbereitet) befand sich während der gesamten Projektlaufzeit in einem ständigen Umstrukturierungsprozess. Das bedeutete natürlich ständig wechselnde Verantwortlichkeiten und Personen, vor dem Hintergrund harter Sparmaßnahmen. Fehlende oder zu wenig dem Projekt zugeordnete Personalressourcen waren bis in allerjüngste Zeit ein begleitendes Merkmal. Natürlich verschlimmern sich solche Probleme, wenn ein Projekt einmal so aus dem zeitlichen Rahmen gelaufen ist. Dazu kam eine starke Unterschätzung des Aufwands für die kundenspezifischen Softwareentwicklungen. Die Personaldecke an entsprechend ausgebildeten Spezialisten ist offensichtlich auch bei vielen großen Unternehmen erschreckend dünn. Daher werden die wenigen Spezialisten in vielen Projekten eingesetzt, was sofort Planungs-, Prioritäts- und Terminfragen aufwirft.

Die bereits erwähnte Unterschätzung des Projektumfangs und das Fehlen eines durchschlagskräftigen, nur für unser Projekt zuständigen Projektmanagements haben zu einer Reihe von vermeidbaren technischen Pannen und Verzögerungen geführt:

#### **Chipkartenzusatz:**

Bei den Chipkartenlesern und den Chipkarten kam es zu mehrmonatigen Verzögerungen, die bei einem straff organisierten Projektmanagement sicherlich vermeidbar gewesen wären. Ein Chaos bei der Auftragsvergabe an Subunternehmer (der Projektleiter hatte keine Kompetenz, um beim Lieferanten selbst zu bestellen, die Einkaufsabteilung hatte "verschlafen") führte bereits zu einer ersten Verzögerung um einige Wochen. Dann stellte sich heraus, dass der Subunternehmer, der die Chipkartenleser in die Telefongehäuse einbauen sollte, viel zu geringe Personalkapazitäten zur Verfügung hatte. Schließlich mussten noch zweimal vor Ort bei allen Telefonapparaten die Chipkartenzusätze getauscht werden, weil die Firmware in den Chipkartenlesern nicht den Spezifikationen der Ausschreibung entsprach.

#### **Sprachspeichersystem:**

Da im Probebetrieb vor dem Zuschlag Mängel bei dem DOS-basierten Sprachspeichersystem von Ericsson aufgezeigt wurden, haben sich die Auftragnehmer richtigerweise entschlossen, ein neues Produkt der amerikanischen Firma AVT einzusetzen. Dieses wurde verspätet geliefert und führte einige Monate lang immer wieder zu "Hangup's", d. h. der Sprachspeicher war nicht zu erreichen, obwohl 60 Kanäle zur Verfügung standen, die nicht ausgelastet waren. Es hat sehr lange gedauert, bis die Ursache in der unterschiedlichen Interpretation des Standards eines Verbindungsprotokolls durch AVT und Ericsson lokalisiert war. Es gab kein Eskalations-Management, die Hotline von AVT akzeptierte wochenlang keine Fragen von Ericsson-Technikern, weil sie keine "certified engineers" waren. Für unsere Kunden war die Situation unerträglich, weil die analogen Anrufbeantworter schon im September 1998 ersatzlos abgebaut worden waren und Ericsson von der Option, die Umstellung zuerst mit analogen Nebenstellen durchzuführen (offensichtlich aus Kostengründen), keinen Gebrauch machte. Das Problem konnte erst am Beginn des Jahres 1999 gelöst werden.

#### **ATM-Clocking:**

Das gemeinsame ATM-Backbone lief lange Zeit ohne Probleme. Jedenfalls solange bis es Verbindungsprobleme zu Außenstandorten gab. Die konnten nur durch einen zentralen ATM-Clock, der vom ISDN der PTA eingespeist wurde, behoben werden. Kurz nach Ostern 1999 kam es an der TU Wien zu einem Netzwerk-Super-GAU. Die Router spielten verrückt und legten sich mit Fehler-Bursts im Millisekundenbereich gegenseitig lahm. In Zusammenarbeit mit dem EDV-Zentrum der Universität Wien wurde eine Hypothese aufgestellt, die sich bald als richtig herausstellen sollte: die Ursache lag in einer falschen Hardware-Konfiguration der ATM-Switches, die sowohl mit 155 als auch 622 Mbps ATM-Einschüben bestückt waren. Abhilfe war laut CISCO nur mit dem Einbau neuer Hardware, der so genannten Feature-Card PFQ zu erzielen. Leider hat es bis zum Februar 2000 gedauert, bis das neue Management das folgende Problem lösen konnte: Wer löst das Garantie-Problem in der Kette PTA-Ericsson-CISCO Lieferant-CISCO? Kurz nach der Auftragserteilung wurde von Ericsson nach bestem Wissen die damals von CISCO empfohlene Konfiguration bestellt und geliefert. CISCO hat erst später die Spezifikationen geändert. Natürlich ging es um viel Geld (mehrere hunderttausend Schilling), aber warum wurde diese Auseinandersetzung unter Lieferanten auf dem Rücken des Kunden ausgetragen? Jetzt funktioniert das ATM-Clocking jedenfalls einwandfrei.

#### **Billingsystem:**

Spätestens nach dem Senatsbeschluss vom 28. Juni 1998 war klar, dass der ZID ab dem 1. 1. 1999 über ein funktionierendes Abrechnungssystem verfügen musste, um die Gesprächsentgelte den Endkunden an den Instituten in Rechnung stellen zu können. Im Juli 1998 gab es ein erstes Gespräch mit dem Programmierer von Ericsson, der sich unsere kundenspezifischen Wünsche anhörte. In jeder der wöchentlichen "Baubesprechungen" hat der ZID die Frage gestellt, warum denn keine Rückfragen kommen. Die Antwort war immer die gleiche: "Es wird am Billingsystem gearbeitet". Erst Ende 1998 hat der Programmierer zugegeben, dass er bisher noch keine Stunde für unser Projekt gearbeitet hat, weil er immer für andere Projekte eingesetzt wurde. Erst Ende 1998 wurde eine kleine externe Firma mit der Programmierung beauftragt. Auch die dort unserem Projekt zugeordneten Personalkapazitäten waren sehr beschränkt. Die Programmentwicklung zog sich in die Länge. Die ersten Statistiken konnten erst im September 1999 ausgeschickt werden, die ersten Rechnungen im November 1999. Immerhin hat das Billingsystem eine wichtige Rolle beim Aufspüren von Fehlprogrammierungen der Anlage, vor allem von

Fehlern in der Gesprächsdatenerfassung gespielt. Jetzt scheint es erfreulicherweise abnahmereif zu sein.

#### **Datenabgleich:**

Die Ausschreibung forderte einen automatischen Datenabgleich aller Subsysteme innerhalb von 24 Stunden. Zusätzlich sind die Daten des Anlagentelefonbuchs täglich mit den Personaldaten der Zentralen Verwaltung und den Daten aus den White-Pages abzugleichen. Dieser Datenabgleich ist äußerst komplex. Auch der dafür von Ericsson ausersehene Programmierer war nach einem ersten gemeinsamen Gespräch im Juni 1998 "verschwunden" und hat nur sporadisch an unserem Projekt gearbeitet. Die Verzögerungen und Lücken bei der Herausgabe des Personalverzeichnisses 1999 sind leider noch in allzu guter Erinnerung. Erst wiederholtes, energisches Eingreifen des neuen Ericsson-Managements hat es ermöglicht, dass diesem Programmierer im Mai 2000(!) erstmals die Möglichkeit gegeben wurde, sich zweieinhalb Wochen ausschließlich mit unseren Problemen zu befassen. Er hat das Programm teilweise neu geschrieben und jetzt zeichnet sich endlich ein zufriedenstellendes Ergebnis ab.

Es gab auch Probleme und Verzögerungen, die meiner Meinung nach weder vom Management der PTA noch von Ericsson Austria zu beeinflussen waren:

Für das DECT-System war von vornherein klar, dass dafür die Verfügbarkeit der nächsten Betriebssystemrelease BC10 der Telekommunikationsanlage MD 110 erforderlich war. Diese war weltweit für den Sommer 1999 angekündigt. Die einjährige Verzögerung der offiziellen Release (im Februar 1999 wurde eine Betarelease installiert) war sicherlich von Wien aus nicht zu beeinflussen. Es war offensichtlich auch für den Mutterkonzern viel schwieriger als vorhergesehen, die Funktionalität eines verteilten Echtzeitsystems zu erhalten und wesentlich zu erweitern, besonders wenn man den gleichzeitigen Übergang von Assembler- zu C++ Kodierung vollziehen wollte.

Die zuerst gelieferte Version für die Computer-Telefonie-Integration (CTI) war von Ericsson auf eine flache Microsoft Windows-Domäne ausgerichtet und konnte in unserer TCP/IP Umgebung nicht zum Laufen gebracht werden. Erst die nächste Version, der "Personal Screen Server" ist eine Web-Anwendung. Leider konnte sie noch nicht für die Benutzer freigegeben werden, da wir aus Sicherheitsgründen auf einem https-Zugang bestehen müssen. Hoffentlich führt der inzwischen angebahnte direkte Kontakt zu den Entwicklern in Schweden rasch zum Erfolg.

Mehrere Male wurde von uns versucht, gemeinsam mit dem Management der Auftragnehmer das Telekom-Projekt neu zu synchronisieren. Auch unser Rektor hat ein Krisengespräch mit den Generaldirektoren der Telekom Austria und der Ericsson Austria geführt. Es ist erfreulich, dass es seit Beginn dieses Jahres bei beiden Firmen den klar erkennbaren Willen gibt (und von einem neuen Management auch entsprechende Maßnahmen gesetzt werden), unser Telekom-Projekt trotz aller bereits eingetretenen Verzögerungen positiv abzuschließen und es nun doch noch zu einem "Vorzeigeprojekt" zu machen.

# <span id="page-8-0"></span>**Hochleistungsrechnen mit PC-Clustern**

#### **Ernst Haunschmid, ZID**

**Helmut Hlavacs, Institut für Informatik und Wirtschaftsinformatik, Universität Wien Dieter F. Kvasnicka, Institut für Physikalische und Theoretische Chemie Christoph Überhuber, Institut für Angewandte und Numerische Mathematik**

**In den letzten Jahren hat die Idee, handelsübliche PCs oder Workstations mit gängiger Netzwerktechnik so zu verbinden, dass sie dem Benutzer wie ein einzelner Parallelrechner erscheinen, einen enormen Aufschwung erlebt. Die Gründe dafür sind die starke Leistungszunahme der Prozessoren und Netzwerkkomponenten und deren drastischer Preisverfall. Mittlerweile befinden sich mehrere PC-Cluster in der Liste der weltweit** schnellsten Computer<sup>1</sup>.

Beowulf-Cluster<sup>2</sup>, wie (bestimmte) PC-Cluster auch genannt werden, sind aus handelsüblichen PCs aufgebaut, die durch ein Kommunikationsnetzwerk verbunden sind und gemeinsam (parallel) an der Lösung eines Problems arbeiten. Dabei handelt es sich meist um Computer mit Intel- oder verwandten Prozessoren (wie z. B. den Athlon-Prozessoren von AMD), aber auch Alpha-Prozessoren werden in solchen Computer-Systemen verwendet. Meistens gibt es einen Server-PC und mehrere Client-PCs, die die eigentlichen Berechnungen durchführen. Der Server-PC dient als Systemkonsole und Fileserver. Er stellt auch die Verbindung zum Internet her. Bei großen Clustern können auch mehrere Server-PCs vorhanden sein, die verschiedene Aufgaben übernehmen. Die Client-PCs haben keine direkte Verbindung zur "Außenwelt", meistens auch keine Tastaturen und Bildschirme, und werden nur über "remote login" angesprochen.

Eine typische Konfiguration wäre etwa eine Verbindung von 8 - 32 PCs (mit je einem, zwei oder vier Prozessoren) über Fast-Ethernet oder schnellere Netzwerke wie Gigabit-Ethernet<sup>3</sup>, Myrinet<sup>4</sup> oder SCI<sup>5</sup> (*Scalable Coherent Interface*). Aber auch größere Cluster mit über 100 Prozessoren haben sich bereits als erfolgreich erwiesen.

Als Parallelrechner sind PC-Cluster zwischen MPPs (*Massively Parallel Processors*) und NOWs (*Networks of Workstations*) positioniert. PC-Cluster profitieren dabei von den Entwicklungen in beiden Architekturklassen. MPPs haben üblicherweise eine größere Anzahl von Prozessoren und schnellere Kommunikationseinrichtungen. Typische Probleme bei der Programmierung von MPPs sind die gleichmäßige Last- und Datenverteilung, die Wahl der geeigneten Parallelitätsebene der Algorithmen (Programmanweisungen, Datenparallelität, parallele Prozesse) und die Minimierung des Kommunikations-Overheads. Programme, die keine allzu feinkörnige Struktur erfordern, können meist problemlos auf PC-Cluster portiert werden und laufen dort sehr effizient. Die Programmierung von NOWs dient meist dem Versuch, unbenutzte Rechenzeit auf leistungsfähigen Workstations zu nutzen. Das erfordert Algorithmen, die extrem tolerant auf Leistungsschwankungen der beteiligten Workstations reagieren und daher eine sehr effiziente dynamische Lastverteilung besitzen müssen. Programme, die auf NOWs zufrieden stellend laufen, sind meist ebenso gut auf PC-Clustern lauffähig.

Als Betriebssystem wird vornehmlich Linux verwendet, das für viele Anwendungen aus dem technisch-natur-

 $1$  www.netlib.org/benchmark/top500.html, www.cs.sandia.gov/cplant/, cnls.lanl.gov/avalon/,

wwwwissrech.iam.uni-bonn.de/research/projects/parnass2/

<sup>2</sup> Beowulf ist ein englisches Epos aus dem achten Jahrhundert, das einem Helden mit überlegener Kraft gewidmet ist.

www.beowulf.org

<sup>3</sup> www.gigabit-ethernet.org

<sup>4</sup> www.myri.com

<sup>5</sup> www.scali.com

wissenschaftlichen Bereich die ideale Grundlage darstellt: es ist (nahezu) kostenlos verfügbar, hat eine ausgezeichnete Stabilität und ermöglicht den Einsatz von jahrelang entwickelter und erprobter Software auch auf billigen Standard-PCs. Ein spezieller Vorteil von Linux gegenüber anderen Unix-Varianten für Standard-PCs ist die gute und schnelle Verfügbarkeit von Treibern für fast alle Hardwarekomponenten.

Mit vielen Anwendungsprogrammen können auf Standard-PCs bereits empirische Leistungswerte erzielt werden, die mit jenen von Workstations konkurrieren können. Dies ist u. a. darauf zurückzuführen, dass technische Neuerungen wegen der kürzeren Produktlebenszyklen der PCs schneller in die aktuellen Modelle aufgenommen werden. Allerdings führt dies zu einer erheblich rascheren Veralterung der PC-Hardware.

#### **Ein PC-Cluster an der TU Wien**

Im Februar 1999 wurde vom Institut für Angewandte und Numerische Mathematik und vom Institut für Physikalische und Theoretische Chemie der TU Wien ein PC-Cluster konfiguriert, errichtet und in Betrieb genommen. Dieser besteht aus einem Server-PC und fünf Doppelprozessor-Client-PCs. Die fünf Rechenknoten sind 350 MHz Pentium II-Doppelprozessorsysteme mit 256 MB Hauptspeicher und lokalen 4,5 GB Festplatten. Der Server-PC hat einen einzelnen 350 MHz Pentium II-Prozessor, mehrere Festplatten (getrennt für System, Benutzerverzeichnisse und Backup) und 256 MB Hauptspeicher. Zwischen diesen sechs PCs wird über ein Fast-Ethernet-Netzwerk mit Switch kommuniziert. Als Betriebssystem wurde Linux (Suse 6.0, Kernel 2.2) installiert.

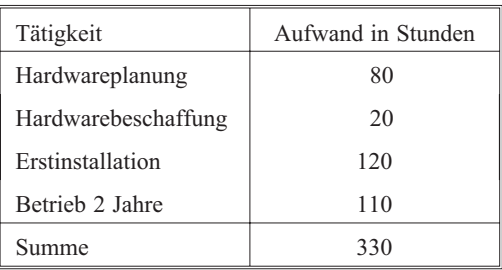

Tabelle 1: Richtwerte für den Personalaufwand bei Errichtung und Betrieb eines PC-Clusters.

Eine Übersicht über den für die Errichtung und den Betrieb dieses PC-Clusters erforderlichen Personalaufwand enthält Tabelle 1. Die Werte in dieser Tabelle gelten für Personen mit Erfahrung im (parallelen) Hochleistungsrechnen und beim Installieren und Betrieb von Linux-Systemen. Falls dieses Vorwissen nicht vorhanden ist, muss ein entsprechend größerer Aufwand einkalkuliert werden. Die Gesamtbetriebsdauer des Clusters wurde mit zwei Jahren angenommen. Zum Vergleich: vor drei Jahren waren bei PCs gerade Intel Pentium 200 MMX Prozessoren hochaktuell, die heute niemand mehr im Hochleistungsrechnen einsetzen würde, auch wenn sie noch problemlos funktionieren.

Die Programmierung des PC-Clusters kann auf verschiedene Arten erfolgen:

- **Expliziter Nachrichtenaustausch:** Dieses Programmiermodell ist die einzige Möglichkeit, um auf einem PC-Cluster expliziten Parallelismus zu erreichen. Dabei muss der Programmierer alle Parallelisierungschritte und auch den Datenaustausch selber verwalten. Als Erweiterung gängiger Programmiersprachen gibt es *Message-Passing*-Bibliotheken, von denen MPI (*Message Passing Interface*) und PVM (*Parallel Virtual Machine*) die verbreitetsten Programmierwerkzeuge sind.
- **Programmieren mit HPF:** *High Performance Fortran* (HPF) ist eine Erweiterung von Fortran 95. Der Programmierer gibt dem Compiler (in Form von Direktiven) Hinweise zum automatischen Generieren effizienter Codes. HPF ist primär für Datenparallelismus gedacht.

Zur Parallelprogrammierung stehen auf dem PC-Cluster an der TU Wien MPI (in Form der MPICH-Implementierung<sup>6</sup>), PVM<sup>7</sup> (Version 3.4), ein HPF-Compiler der Portland Group<sup>8</sup> und OpenMP<sup>9</sup> (zur Programmierung der speichergekoppelten Doppelprozessorsysteme) zur Verfügung.

#### **Ein PC-Cluster der TH Aachen**

Es gibt fertig konfigurierte PC-Cluster zu kaufen, beispielsweise von Siemens $^{10}$  oder von Suse $^{11}$ . Dadurch kann ein großer Teil des Aufwands für die Hardware-Beschaffung und die Erstinstallation vermieden werden. Dies schlägt sich natürlich in deutlich höheren Anschaffungskosten nieder.

Zu Testzwecken wurde uns freundlicherweise von der RWTH Aachen deren Siemens-PC-Cluster<sup>12</sup> zur Verfügung gestellt. Dieser betriebsfertig ausgelieferte hpcLine-Cluster besteht aus 16 Doppelprozessor-PCs mit 400 MHz Pentium II-Prozessoren, 512 KB Level 2 Cache, 512 MB Hauptspeicher und lokalen 4 GB Festplatten. Die PCs kommunizieren entweder über ein Fast-Ethernetoder ein SCI-Netzwerk, das als zweidimensionaler Torus konfiguriert ist.

Das Betriebssystem ist auch auf diesem Cluster Linux (Red Hat, Kernel 2.0.36 im SMP Modus).

<sup>6</sup> www-unix.mcs.anl.gov/mpi/

 $^7\,$  www.epm.ornl.gov/pvm/

<sup>8</sup> www.pgroup.com

<sup>9</sup> www.openmp.org

<sup>10</sup> www.siemens.de/computer/hpc/de/hpc/cluster.htm

 $^{11}$ www.suse.de/de/hardware/suse\_hw/cluster/index.html

<sup>12</sup> www.rz.rwth-aachen.de:80/hpc/TAS/

#### **Die SGI Origin 2000 der TU Wien**

Um Leistung und Kosten von PC-Clustern mit den entsprechenden Werten gängiger Parallelrechner vergleichen zu können, wurde die SGI Origin 2000 des ZID der TU Wien herangezogen. Dieses speichergekoppelte Multiprozessorsystem ist mit 64 Prozessoren, insgesamt 27 GB Hauptspeicher, und über 500 GB Plattenspeicher ausgestattet.

Die SGI Origin2000 ist modular aufgebaut. Jeweils zwei MIPS R10000-Prozessoren (mit 250 MHz Taktfrequenz) befinden sich auf einem *Node-board*. Die einzelnen *Node-boards* sind über *Router-boards* miteinander verbunden (Hypercube-Topologie, 780 MByte/s Bandbreite). Der Hauptspeicher ist auf die einzelnen *Node-boards* verteilt. Jeder Prozessor kann auf den gesamten Hauptspeicher zugreifen, die Zugriffszeiten auf einzelne Speicheradressen sind aber nicht einheitlich (*cache coherent non uniform memory access*, ccNUMA-Architektur).

Für die Parallelprogrammierung stehen folgende Möglichkeiten zur Verfügung:

- **Parallele Bibliotheken:** Die SGI *Cray Scientific Library* (SCSL) enthält eine Reihe parallelisierter Programme zur Lösung numerischer Probleme. Diese, für den Benutzer mit sehr geringem Aufwand verbundene Art der Verwendung des speichergekoppelten Parallelismus der SGI Origin 2000 ist speziell bei Problemen aus dem Bereich der numerischen Linearen Algebra sehr effizient.
- **Parallelisierende Compiler:** Die IRIX-Compiler der SGI Origin 2000 können parallelisierten Code automatisch erzeugen. Um eine befriedigende Leistung zu erzielen, muss aber der Programmierer in den meisten Fällen OpenMP-Direktiven in das Programm einfügen.
- **Parallelisierung mit MPI:** Die Parallelisierung eines Programmes mittels MPI erfordert (verglichen mit den anderen zwei Möglichkeiten) den größten Aufwand. Dafür können Programme, die auf MPI aufbauen, auch auf Systemen mit verteiltem Hauptspeicher eingesetzt werden.

#### **Algorithmen für PC-Cluster**

Viele Programme, die nur einen sehr geringen Kommunikationsaufwand erfordern (d. h. *embarrassingly parallel* sind), wurden bereits erfolgreich auf PC-Cluster portiert und erfüllen dort die ihnen gestellten Aufgaben.

Auch bei Algorithmen mit größerem Kommunikationsbedarf, z. B. Algorithmen aus der Linearen Algebra, kann mit speziellen Maßnahmen (z. B. mit den verschiedenen Formen des *Blockens*; Ueberhuber [9]) akzeptable Gleitpunktleistung trotz langsamer Netzwerke erzielt werden. Allerdings muss bei langsamen Netzwerken die Kommunikationsstrategie sehr sorgfältig gewählt werden.

#### **Algorithmen der Linearen Algebra**

Algorithmen der numerischen Linearen Algebra sind eine ausgezeichnete Basis für den Leistungsvergleich von PC-Clustern und parallelen Großrechnern. Aus Platzgründen werden im Folgenden nur zwei prototypische Algorithmen behandelt: (1) die Multiplikation von zwei quadratischen Matrizen (siehe Abb. 1 und 2) sowie (2) die Cholesky-Faktorisierung einer symmetrischen, positiv definiten Matrix (siehe Abb. 3 bis 5).

Numerische Experimente wurden mit verschiedenen Implementierungen dieser zwei Algorithmen durchgeführt. Als Vergleichsbasis dienten dabei die entsprechenden Programme aus SCALAPACK, einem Programmpaket auf MPI- und PVM-Basis, das im Parallelrechnen eine ähnlich wichtige Rolle spielt wie LAPACK auf sequentiellen Computern.

Neben den SCALAPACK-Programmen wurden u.a. selbstentwickelte HPF-Programme getestet. Dabei konnte der Nachweis geführt werden, dass es mit HPF-Programmen möglich ist, die Leistungswerte von MPI-Programmen zu erreichen oder sogar zu übertreffen (siehe Abb. 1).

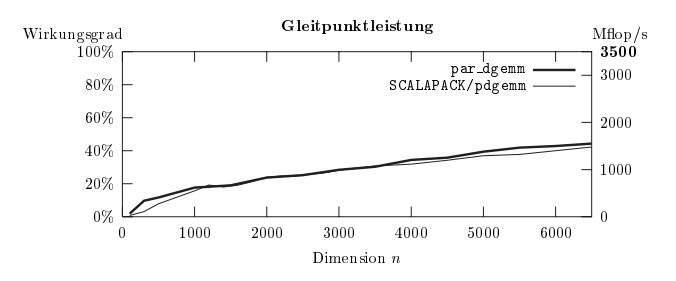

Abbildung 1: Matrizenmultiplikation auf 10 Prozessoren des Wiener PC-Clusters (Maximalleistung: 3.5 Gflop/s). Das HPF-Programm par\_dgemm erreicht eine ähnliche Gleitpunktleistung wie das SCALAPACK-Programm pdgemm.

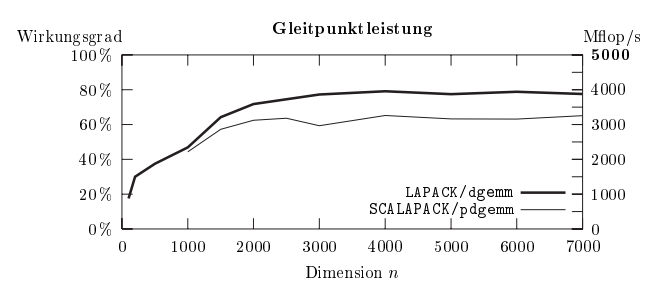

Abbildung 2: Matrizenmultiplikation auf 10 Prozessoren einer SGI Origin (Maximalleistung: 5 Gflop/s). Das speziell für die SGI Origin 2000 parallelisierte LAPACK-Programm dgemm liefert etwas bessere Gleitpunktleistung als das SCALAPACK-Programm pdgemm.

Die Experimente mit den Programmen zur Cholesky-Faktorisierung zeigen sehr deutlich, wie sich die Kommunikationsgeschwindigkeit in einem PC-Cluster auf die Gleitpunktleistung auswirken kann. Mit Fast-Ethernet-Kommunikationsnetzwerk sind nur enttäuschende Leistungswerte erreichbar (siehe Abb. 3). Mit dem schnelleren SCI-Netzwerk kann zufrieden stellende Gleitpunktleistung erzielt werden (siehe Abb. 4).

Diese Resultate sind charakteristisch für den kommunikationsintensiven Parallelismus von Algorithmen der Linearen Algebra. Die Abbildungen 3 und 4 zeigen auch deutlich ein (besonders auf PC-Clustern auftretendes) Leistungsverhalten: Für jede Problemgröße gibt es eine kritische Anzahl von Prozessoren, ab der keine weiteren Leistungssteigerungen mehr erzielt werden können. Die sinnvolle Maximalgröße eines PC-Clusters richtet sich nach den geplanten Anwendungen.

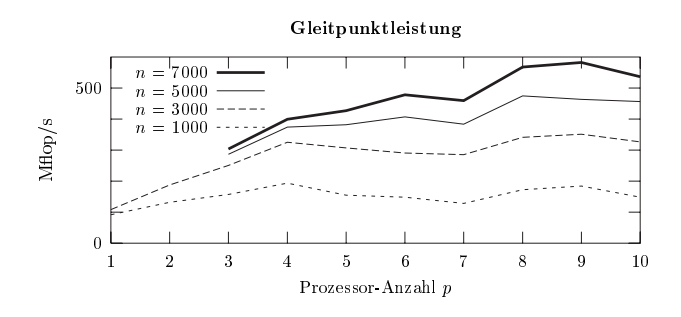

Abbildung 3: Cholesky-Faktorisierung symmetrischer, positiv definiter Matrizen der Dimension  $n = 1000, ..., 7000$  auf  $p = 1,2$ , ...,10 Prozessoren des Wiener PC-Clusters (Kommunikation durch Fast Ethernet, Maximalleistung: *p* × 350 Mflop/s) mit Hilfe des SCALAPACK-Programms pdpotrf.

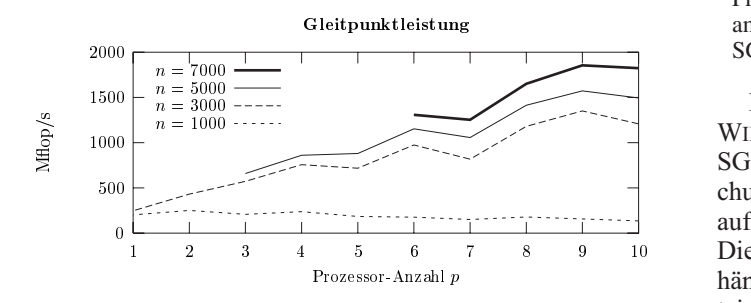

Abbildung 4: Cholesky-Faktorisierung symmetrischer, positiv definiter Matrizen der Dimension *n* = 1000, ..., 7000 auf *p* = 1,2, ...,10 Prozessoren des Aachener PC-Clusters (Kommunikation durch SCI, Maximalleistung: *p* × 400 Mflop/s) mit Hilfe des SCALAPACK-Programms pdpotrf.

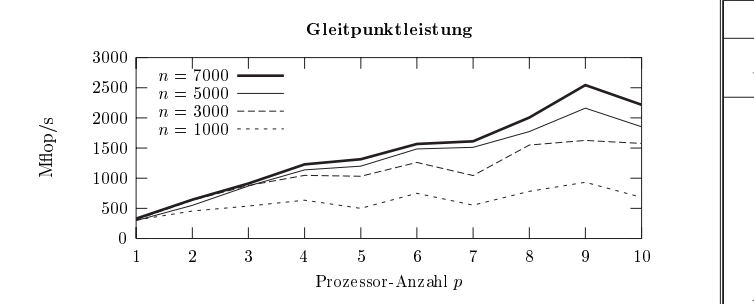

Abbildung 5: Cholesky-Faktorisierung symmetrischer, positiv definiter Matrizen der Dimension  $n = 1000, ..., 7000$  auf  $p = 1,2$ , ...,10 Prozessoren der SGI Origin2000 des ZID der TU Wien (Maximalleistung: *p* × 500 Mflop/s) mit Hilfe des SCALAPACK-Programms pdpotrf.

In vielen großen Anwendungsprogrammen ist ein kommunikationsarmer Task-Parallelismus anzutreffen. Um auch auf diesem Gebiet Erfahrungen zu sammeln, wurde das Programmpaket WIEN 97 herangezogen.

#### **WIEN 97**

WIEN 97 ist ein umfangreiches Programmsystem aus dem Bereich der theoretischen Chemie zur Berechnung von elektronischen Eigenschaften von Festkörpern nach der FP-LAPW Methode (siehe Blaha et al. [1] und Singh [7]), mit dem sehr genaue Lösungen der Gleichungen der Dichtefunktionaltheorie<sup>13</sup> berechnet werden können.<sup>1</sup>

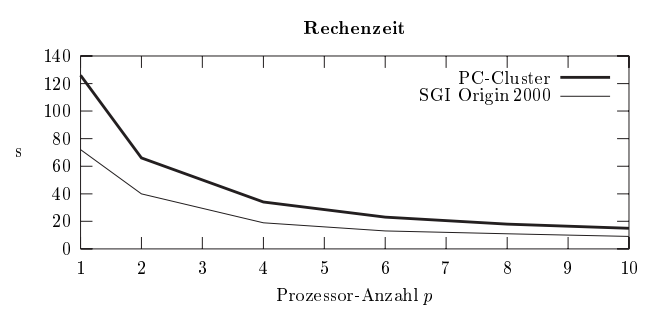

Abbildung 6: Ein Programmlauf von WIEN 97 auf *p* = 1,2, ...,10 Prozessoren. Um die gleiche Laufzeit zu erzielen, benötigt man am Wiener PC-Cluster doppelt so viele Prozessoren wie auf der SGI Origin 2000.

Mit einer parallelen Version des Programmpaketes WIEN 97 wurden auf dem Wiener PC-Cluster und auf der SGI Origin 2000 des ZID der TU Wien Laufzeituntersuchungen angestellt. Die gewählte Parallelisierung beruht auf der Verteilung von größeren Tasks über Shell-Scripts. Die Prozessoren rechnen jeweils mehrere Minuten unabhängig voneinander, die Kommunikation findet über Dateien statt. Die Effizienz dieser Parallelisierungsmethode ist üblicherweise sehr hoch (siehe Abb. 6 und Tabelle 2), sie wird nur durch Lastverteilungseffekte – es gibt nur eine begrenzte Anzahl an Tasks – und kurze sequentielle Programmteile begrenzt.

|                  | PC-Cluster            |          | SGI Origin 2000       |          |
|------------------|-----------------------|----------|-----------------------|----------|
| $\boldsymbol{p}$ | Laufzeit<br>(Stunden) | Speed-up | Laufzeit<br>(Stunden) | Speed-up |
|                  | 126.3                 | 1        | 72.0                  |          |
| $\overline{2}$   | 66.5                  | 1.9      | 40.5                  | 1.8      |
| $\overline{4}$   | 34.1                  | 3.7      | 19.3                  | 3.7      |
| 6                | 23.4                  | 5.4      | 13.5                  | 5.3      |
| 8                | 18.3                  | 6.9      | 11.9                  | 6.1      |
| 10               | 15.9                  | 7.9      | 9.8                   | 7.3      |

Tabelle 2: Laufzeit und Speed-up für die Berechnung der Elektronendichte des Hochtemperatursupraleiters YBaCuO7 mittels WIEN 97 auf 1-10 Prozessoren des Wiener PC-Clusters und der SGI Origin 2000 des ZID.

<sup>13</sup> Für seine Arbeiten an der Dichtefunktionaltheorie erhielt der gebürtige Österreicher Walter Kohn 1998 den Nobelpreis für Chemie.

<sup>14</sup> www.tuwien.ac.at/theochem/wien97/

#### **Simulation**

Im Allgemeinen ist der Ankauf von Hardware durch die zur Verfügung stehenden Geldmittel begrenzt. Um nun mit gegebener finanzieller Ausstattung das Maximum an Rechenleistung für eine bestimmte Applikation zu erreichen, muss der Anwender aus einer Vielzahl möglicher Konfigurationen die für ihn optimale auswählen. Einflussmöglichkeiten bei der Konfiguration betreffen z. B. die Anzahl der Prozessoren, deren Taktfrequenz, Ein- oder Mehrprozessorknoten, die Größe des Hauptspeichers oder die Geschwindigkeit des Kommunikationsnetzwerkes.

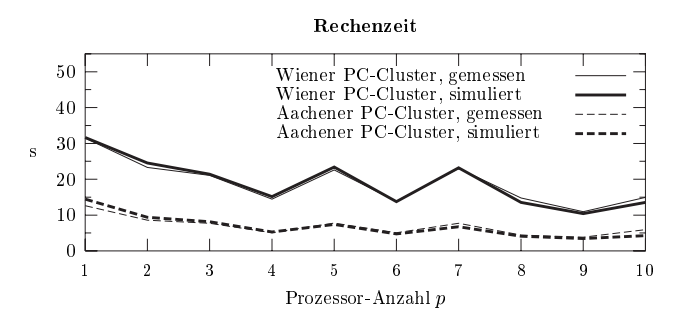

Abbildung 7: Simulation der Cholesky-Faktorisierung mit CLUE  $(n = 2000)$ .

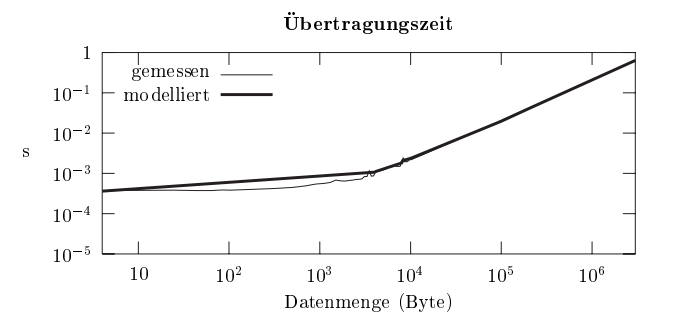

Abbildung 8: Performance der Kommunikation zwischen zwei Knoten eines PC-Clusters mit Fast Ethernet Netzwerk.

Eine Unterstützung bei der Entscheidung für eine bestimmte Konfiguration kann durch Simulation gegeben werden. Für diesen Zweck wurde das Simulationssystem CLUE (CLUSTER EVALUATOR, Hlavacs et al.[4]) entwickelt. Dabei steht die Simulation von PVM-basierten Programmen im Mittelpunkt, es können aber auch MPIbasierte Programme erfolgreich simuliert werden.

Die simulierten Anwendungsprogramme laufen in praktisch unveränderter Form, nur eine Neuübersetzung und das Linken mit der Simulationsbibliothek MISS-PVM (siehe Kvasnicka, Ueberhuber [5]) ist notwendig. Die Simulationsgeschwindigkeit ist abhängig vom Computer, auf dem die Simulation durchgeführt wird. Da alle (parallelen) Teile wirklich ausgeführt werden, dauert der Simulationslauf mindestens so lange wie die Summe der Laufzeiten der parallelen Teile. Dazu kommt noch die Simulation der Kommunikation, die bei den meisten gut parallelisierbaren Algorithmen aber sehr rasch abläuft. Wenn notwendig (und im geplanten Netzwerk wirklich vorhanden) können auch Überlastsituationen (*contention*) simuliert werden.

#### **Kostenvergleich**

Um einen Vergleich der Kosten verschiedener Rechnersysteme anstellen zu können, ist es notwendig, die erzielte Rechenleistung in irgendeiner Weise zu normieren. Der folgende Vergleich konzentriert sich auf den Wiener PC-Cluster und die SGI Origin 2000 und stützt sich auf zwei Fälle: (1) Die Cholesky-Faktorisierung (siehe Abb. 3 und 5), bei der die Leistung von 10 Prozessoren des Wiener PC-Clusters schon von zwei Prozessoren der SGI Origin 2000 übertroffen wird. (2) Die wesentlich weniger kommunikationsintensive Anwendung WIEN 97 (siehe Abb. 6 und Tabelle 2), bei der etwa ein Faktor zwei zwischen der Leistungsfähigkeit der beiden Computersysteme liegt.

Tabelle 3 gibt einen Kostenvergleich zwischen dem PC-Cluster und dem Hochleistungsserver der TU Wien. Beim PC-Cluster wurde ein Stundensatz von ATS 280 für vorhandenes (Hochschul-)Personal angenommen (inklusive Lohnnebenkosten). Für externes Personal wurde nach den Honorarrichtlinien für EDV-Dienstleistungen der Wirtschaftskammer ein Stundensatz von ATS 1400 (inkl. 20 % MWSt.) zugrunde gelegt. Die Kosten für die SGI Origin 2000 entsprechen der Kostenstellenrechnung des ZID der TU Wien und inkludieren Hardware/Software-Kosten sowie anteiligen Personalaufwand.

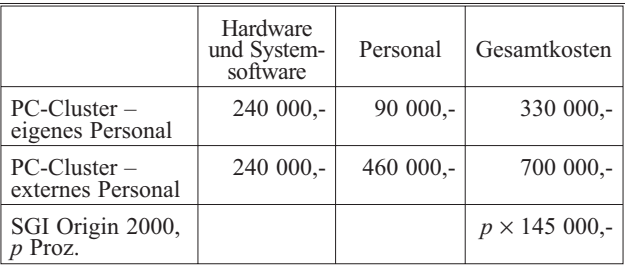

Tabelle 3: Gesamtkosten (in ATS) für 2 Jahre für einen PC-Cluster mit 10 Prozessoren, der entweder durch eigenes oder durch externes Personal errichtet und gewartet wird, sowie für die SGI Origin 2000.

Zusätzliche Kosten für ein schnelleres Netzwerk am PC-Cluster belaufen sich derzeit auf etwa ATS 20 000 pro Rechenknoten für die Hardware. Auch mit entsprechend höherem Installationsaufwand ist zu rechnen. Damit kann auch für kommunikationsintensive Algorithmen eine vernünftige Gleitpunktleistung erreicht werden (siehe Abb. 4), die Kosten steigen aber proportional zum Leistungsgewinn.

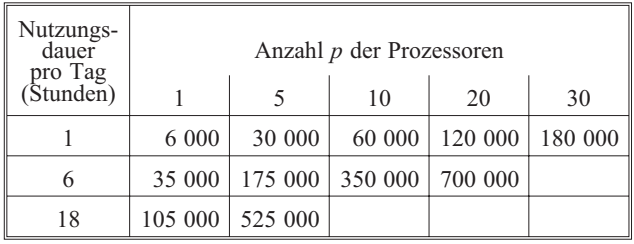

Tabelle 4: Gesamtkosten (in ATS) für 2 Jahre Nutzung von *p* Prozessoren der SGI Origin 2000 bei einer täglichen (durchschnittlichen) Nutzungsdauer von 1, 6 oder 18 Stunden.

Wenn man die Gesamtkosten aus Tabelle 3 vergleicht, dann ergibt sich, dass mit den Kosten des PC-Clusters ungefähr drei bis sechs Prozessoren des Hochleistungsservers zwei Jahre lang durchgehend finanziert werden können.

Abgesehen davon, dass für den universitären Anwender (derzeit noch) keine direkten Kosten für die Verwendung des Hochleistungsservers anfallen, ist diese Darstellung auch noch aus einem anderen Grund unrealistisch: Der Betreiber eines PC-Clusters trägt tatsächlich die vollen Kosten, unabhängig davon, wie lange der Cluster unbenutzt leer steht. Die Verwendung eines Zentralservers, der einer Vielzahl verschiedener Benutzer zur Verfügung steht, verursacht aber – vom Standpunkt des Anwenders – nur Kosten, wenn er tatsächlich verwendet wird. Damit verringern sich aber die Kosten des Zentralservers dramatisch (siehe Tabelle 4) und der PC-Cluster kommt aus Kostenüberlegungen kaum mehr in Betracht.

Beim Kostenvergleich muss noch ein wesentlicher Unterschied zwischen einem PC-Cluster und einem zentralen Hochleistungsserver berücksichtigt werden: Der PC-Cluster steht seinem Besitzer jederzeit vollständig zur Verfügung (auch wenn er ihn unbenützt leer stehen lässt). Zentrale Server werden von vielen Benutzern im *Multiuser-Betrieb* gleichzeitig verwendet. Die Gesamtauslastung eines Servers ist damit höher und gleichmäßiger. Die Antwortzeit kann allerdings länger ausfallen als die z. B. in Abb. 5 dargestellte Laufzeit.

Ein schwer zu quantifizierender Kostenfaktor sind die Unsicherheiten, die es bei Errichtung und Betrieb eines PC-Clusters gibt. Es kann z. B. zu Schwierigkeiten kommen, wenn Software- und Hardware-Komponenten, die aus unterschiedlichen Quellen stammen, nicht reibungslos miteinander funktionieren oder Leistungsengpässe bewirken. Bei Anschaffung eines fertig konfigurierten PC-Clusters (wie jenem der RWTH Aachen) ist es Sache des Anbieters, mit diesen Schwierigkeiten fertig zu werden. Allerdings kostet ein solches Computer-System deutlich mehr als ein selbsterrichteter PC-Cluster.

#### **Zusammenfassung**

Der Installationsaufwand eines PC-Clusters hält sich in Grenzen. Etwas Erfahrung mit Linux vorausgesetzt, können PC-Cluster in kurzer Zeit in Betrieb genommen und erfolgreich verwendet werden. Standard-Linux-Versionen sind einfach zu benutzen, und Unterstützung für das parallele Programmieren ist in einschlägigen Fachbüchern und im Internet reichlich zu finden.

PC-Cluster stellen für bestimmte Anwendungen eine Alternative zu den großen Zentralrechnern dar. Seriöse Kostenvergleiche gehen allerdings deutlich zu Gunsten der zentralen Hochleistungsserver aus.

#### **Literatur**

- [1] P. Blaha, K. Schwarz, P. Sorantin, S. B. Trickey, *Full-Potential, Linearized Augmented Plane Wave Programs for Crystalline Systems*, Comp. Phys. Commun. 59 (1990), pp. 399-415.
- [2] R. Buyya (Ed.), *High Performance Cluster Computing: Architecture and Systems*, Prentice Hall, Upper Saddle River, 1998.
- [3] R. Buyya (Ed.), *High Performance Cluster Computing: Programming and Applications*, Prentice Hall, Upper Saddle River, 1998.
- [4] H. Hlavacs, D. F. Kvasnicka, C. W. Ueberhuber, CLUE – *Cluster Evaluation*, Technical Report AU-RORA TR 2000-05, Vienna University of Technology, 2000,

www.vcpc.univie.ac.at/aurora/publications/.

- [5] D. F. Kvasnicka, C. W. Ueberhuber, *Developing Architecture Adaptive Algorithms using Simulation with MISS-PVM for Performance Prediction*, Proceedings of the International Conference on Supercomputing, ACM, 1997, pp. 333-339.
- [6] G. F. Pfister, *In Search of Clusters, 2nd ed*., Prentice Hall, Upper Saddle River, 1998.
- [7] D. J. Singh, *Planewaves, Pseudopotentials and the LAPW Method*, Kluwer, Dordrecht, 1994.
- [8] T. L. Sterling, J. Salmon, D. J. Becker, D. F. Savarrese, *How to Build a Beowulf*, MIT Press, 1999.
- [9] C. W. Ueberhuber, *Numerical Computation*, Springer-Verlag, Heidelberg, 1997.
- [10] B. Wilkinson, M. Allen, *Parallel Programming Techniques and Applications Using Networked Workstations and Parallel Computers*, Prentice Hall, Upper Saddle River, 1999.

# <span id="page-14-0"></span>**Zugang zu den Internet-Services für Studierende an der TU Wien**

#### **Gerhard Schmitt**

**Die in letzter Zeit durchgeführten Erweiterungen der Berechtigten sind ein Anlass, die derzeitige Situation kurz zu beschreiben.**

Derzeit sind folgende Gruppen von Studierenden berechtigt, die Internet-Services zu nutzen:

- Studienanfänger im 1. und 2. Semester (neu).
- Studierende im 1. Studienabschnitt, wenn sie jährlich mindestens Prüfungen über 8 Semesterwochenstunden nachweisen können.
- Studierende im 2. Studienabschnitt ohne Einschränkungen.
- Studierende eines Doktoratsstudiums.

Durch die neu hinzugekommene Gruppe der Studienanfänger hat sich die Anzahl der berechtigten Studenten auf knapp über 15.000 erhöht. Dadurch wurde es auch nötig, die bereitgestellten Ressourcen zu erweitern. Grundsätzlich kann man dabei zwischen den Internet-Services selbst (wie z.B. Plattenplatz für WWW-Seiten und Mails, Mail-, News- und WWW-Servern sowie Internetbandbreite) einerseits und dem Zugang zu diesen Services (Internet-Räume, Wählleitungszugang, Datentankstelle, Proxy für den Chello-Zugang) andererseits unterscheiden.

Nun zu den einzelnen Komponenten im Detail:

#### **Studenten-Server**

Die Studenten-Server sind UNIX-Rechner, die einerseits Plattenplatz (maximal 25 MByte pro Student) für die WWW-Seiten und für Mails bereitstellen sowie andererseits für die Studenten als Mail- (SMTP und POP3) und WWW-Server dienen.

Vor ca. einem Dreivierteljahr wurden zwei Studenten-Server (stud1 und stud2) durch einen modernen leistungsfähigen Rechner (stud4) ersetzt.

Das folgende Diagramm zeigt die prinzipielle Konfiguration eines der UNIX Studenten-Server.

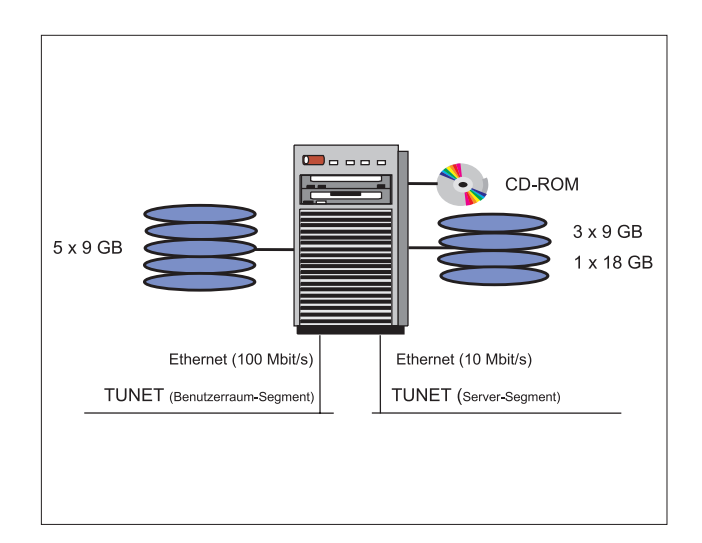

Server für Studierende stud4 HP 9000-D390 HP PA-8200 240 MHz, 512 MB Hauptspeicher

#### **News-Server**

Als News-Server wird von den Studierenden der zentrale News-Server der TU (news.tuwien.ac.at) verwendet. Im Jahr 1999 wurden 42,8 % der News-Artikel von Studierenden gelesen.

#### **Internet-Räume**

#### **Arbeitsplätze**

In den Internet-Räumen wurde im vergangenen Jahr einerseits die Kapazität erweitert und andererseits ältere – nicht mehr unter Wartung stehende Rechner – durch neue, leistungsfähige Computer ersetzt.

Der größte Schritt in der Erweiterung des Angebotes an Arbeitsplätzen war sicher der neue Internet-Raum in der Favoritenstraße. In diesem Raum gibt es 32 PCs,

2 Datentankstellen und 1 Drucker. Während des Tutorendienstes kann auch ein Scanner verwendet werden.

Kleinere Erweiterungen gab es mit 8 neuen PCs (und 4 Datentankstellen) in der Aula im Gußhaus und anlässlich der Renovierung in der Treitlstraße (eigentlich Abtrennung eines Gangteiles) vor der Fachschaft Informatik. Dort stehen nun insgesamt 14 PCs, 7 ASCII-Terminals, 5 Datentankstellen und ein Drucker zur Verfügung. Davon befinden sich 4 PCs und der Drucker in der Fachschaft Informatik.

#### **Lageplan Internet-Räume**

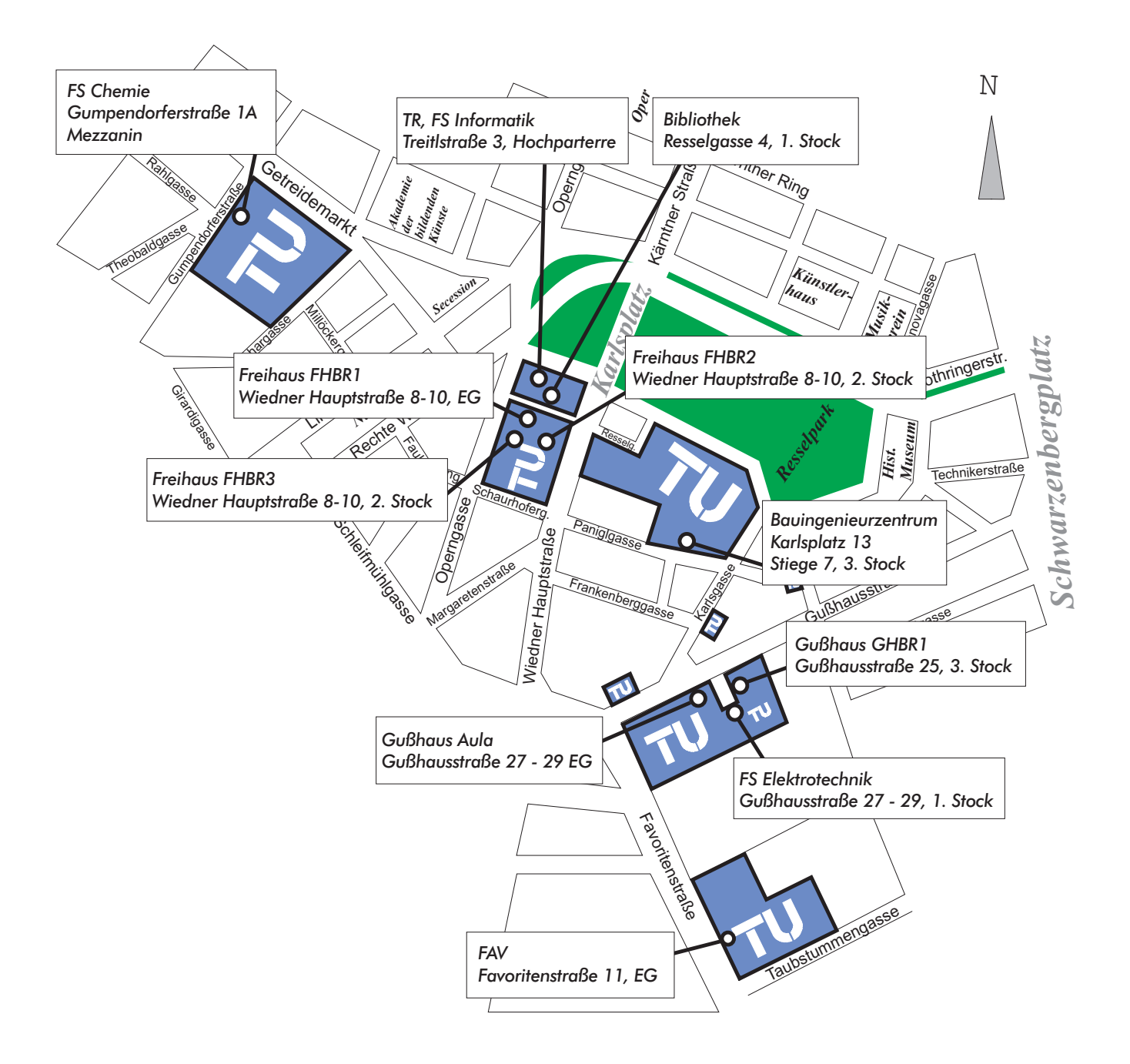

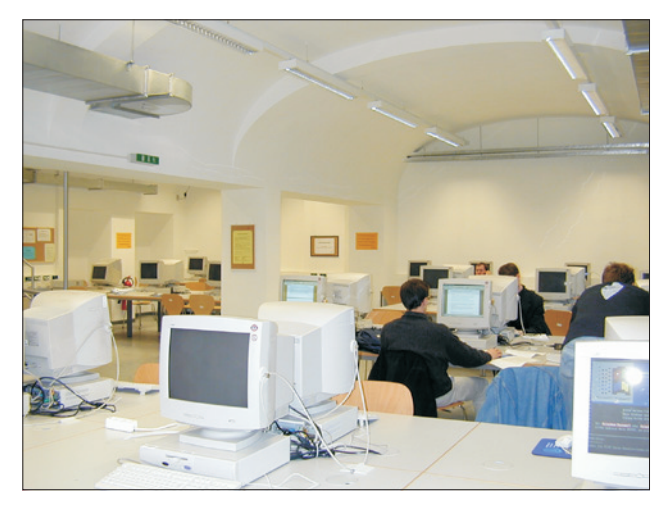

Internet-Raum Favoritenstraße

Während die Internet-Räume selbst mit den Hausöffnungszeiten geöffnet und gesperrt werden, sind die Arbeitsplätze in der Aula Freihaus und Gußhaus sowie in der Räumen der HTU (Informatik, Chemie und Elektrotechnik) immer zugänglich. Details findet man auf der Internet-Seite

http://www.ben.tuwien.ac.at/InternetRaeume/.

Im kommenden Jahr ist im Zuge der Adaptierung des ehemaligen Perlmooser-Hauses (Ecke Resselgasse/Operngasse) vorgesehen, ca. 35 weitere Arbeitsplätze zu schaffen.

#### **Infrastruktur**

Der Anstieg bei den Benutzern und bei den Arbeitsplätzen machte auch einen Ausbau der Infrastruktur erforderlich. Dazu wurden in den letzen 1 ½ Jahren sowohl die Bootserver (für Windows 95 und für Linux) als auch die Kapazitäten auf dem Fileserver (für die Registry und .ini-Dateien der Benutzer) erweitert.

Natürlich war auch ein Ausbau des Netzes erforderlich. Dabei wurde erstmals in den Internet-Räumen ein Switch mit einem GigaBit-Interface angeschafft. Vorher wurde bereits die Leistungsfähigkeit der Verbindung im Freihaus ins Erdgeschoss auf 2x100 MBit/s full duplex erhöht.

#### **Tutoren**

Durch den Anstieg der Benutzerzahlen und durch neue Zugangsmöglichkeiten hat sich nicht nur die Anzahl der Benutzeranfragen sondern auch das Themenspektrum der Anfragen stark erhöht.

Bei der praktisch zur Gänze von den Tutoren durchgeführten Anmeldung und Ausgabe von Passwörtern schlägt sich die Erhöhung der berechtigten Studenten praktisch linear nieder.

Die Erweiterung der Zugangsmöglichkeiten (Wählleitungen, Chello, ...) haben in diesem Bereich aber auch zu einer ganzen Reihe neuer und in der Beantwortung zeitaufwendiger Fragen geführt. Durch die Unterstützung des Rektors und der Vizerektoren für Ressourcen und für die Lehre konnte die Anzahl der Tutoren weiter aufgestockt werden, wodurch sich die Wartezeiten – von Ausnahmesituationen im Freihaus abgesehen – in einem vertretbaren Rahmen halten. Im Bereich der Internet-Räume des ZID sind derzeit 35 Tutoren eingesetzt. Im Freihaus sind diese Tutoren an Werktagen (eingeschränkt auch in den Ferienzeiten) von 9.30 bis 17.00 Uhr anwesend. Die aktuellen Anwesenheitszeiten findet man auf:

http://www.ben.tuwien.ac.at/tutoren/

Interessant ist, dass ein immer größerer Anteil der Anfragen über das Internet selbst gestellt wird. Dazu stehen sowohl die Mailadressen studhelp@zid.tuwien. ac.at und studhelp@news.tuwien.ac.at als auch das WWW-Formular http://josefine.ben.tuwien. ac.at/cgi-bin/gnats-query zur Verfügung.

#### **Datentankstelle**

Um den Studierenden den Anschluss eigener Rechner – mit höherem Datendurchsatz als Telefonleitungen – an das Internet zu ermöglichen, wurde das Konzept der Datentankstellen entwickelt. Inzwischen gibt es 23 Anschlüsse. Die Anschlüsse sind im Freihaus, in der Treitlstraße, in der Gußhausstraße und in der Favoritenstraße.

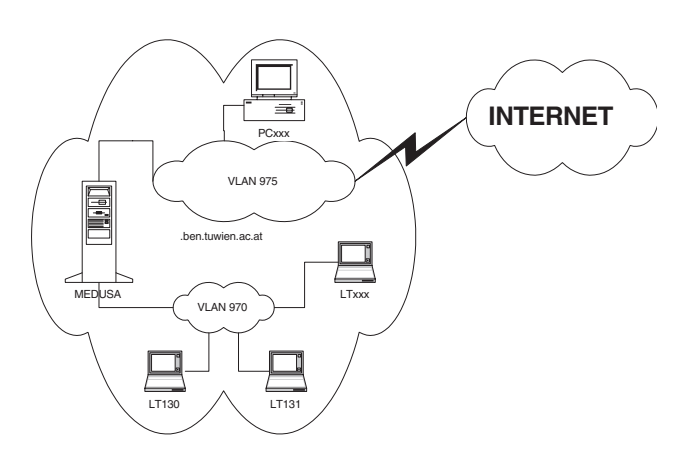

#### **Wählleitungszugang**

Der Wählleitungszugang wurde in den vergangenen Jahren von einigen wenigen Anschlüssen auf Multi-ISDN-Anschlüsse mit maximal 220 gleichzeitigen Verbindungen erhöht. Der Anteil der Studierenden an der Nutzung dieser Leitungen beträgt 91,4 %.

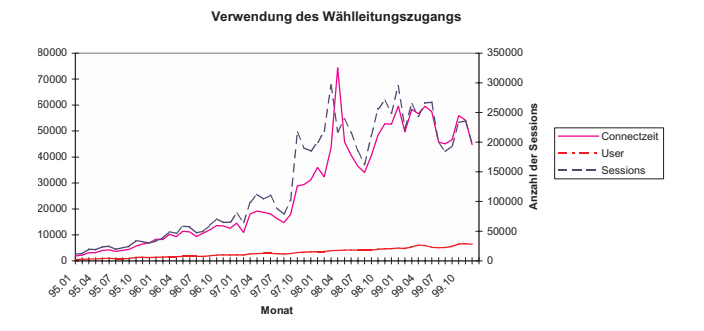

#### **Chello**

Um Studenten eine kostengünstige Nutzung des Internet-Zugangs über Chello zu ermöglichen, wurde mit dieser Firma eine Vereinbarung getroffen. Dabei werden für Studierende der TU Wien IP-Adressen zur Verfügung gestellt, die die Verwendung der Mail-Server an der TU erlauben. Zusätzlich wird der Verkehr dieser User ins Internet über einen eigenen Socks-Proxy und die Internet-Leitungen der TU abgewickelt.

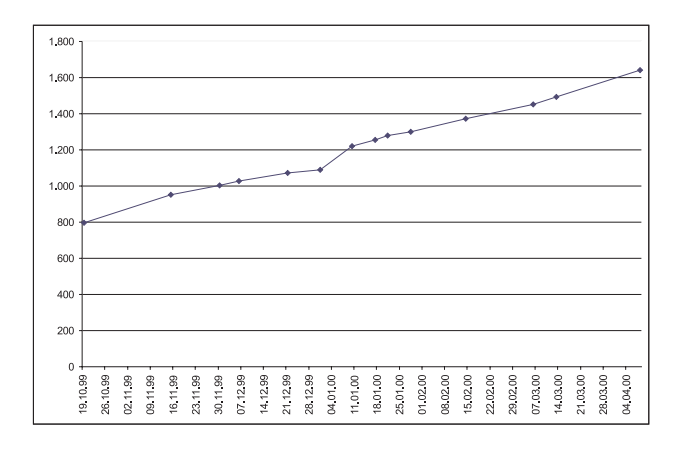

Chello User

#### **Verschiedene Provider**

Derzeit verwenden ca. 6400 Studierende den Wählleitungszugang und 1600 Chello.

#### **Software-Angebot**

Im Bereich der Internet-Services wird je nach verwendetem Rechner unterschiedliche Software angeboten:

#### **Studenten-Server**

Auf den stud-Servern ist das herstellerspezifische UNIX (HP-UX bzw. AIX) installiert. Die Software umfasst von Texteditoren (z. B. emacs, vi) über Mail-, News- sowie Internet-Programmen (elm, pine, ..., tin, ..., Netscape, lynx) und Utilities (PGP, ghostview, unzip, ...) bis zu diversen Compilern ein breites Angebot. Eine umfassende Liste findet man auf dem jeweiligen Studenten-Server:

http://stud3.tuwien.ac.at/software/, http://stud4.tuwien.ac.at/software/, http://fbma.tuwien.ac.at/software/.

#### **Windows in den Internet-Räumen**

Wenn auf einem PC in den Internet-Räumen Windows gestartet wird, sind folgende Software-Produkte verfügbar:

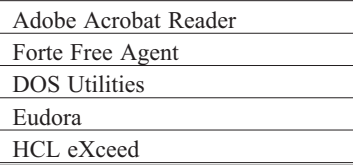

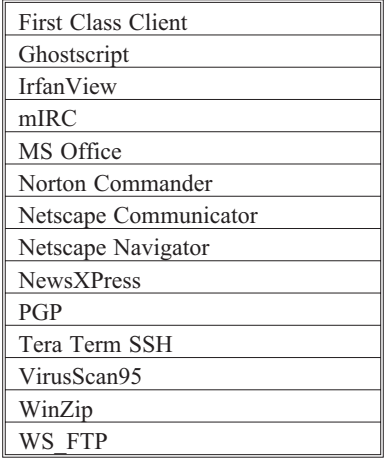

Details zu den aktuellen Versionen findet man auf der Seite: http://www.ben.tuwien.ac.at/ben/ software.html

#### **Linux in den Internet-Räumen**

Wenn auf einem PC in den Internet-Räumen Linux gestartet wird, ist eine Reihe von Software-Produkte verfügbar.

Das installierte Softwareangebot ist umfangreich und kann auf Wunsch der Benutzer jederzeit erweitert werden, solange diese Software entweder als Debianpaket verfügbar ist oder einen Maintainer findet und nicht kommerziell ist.

StarOffice kann aufgrund derzeitiger Limitierung (smbfs als Home) bis auf Weiteres noch nicht verwendet werden. An einer Lösung dieses Problems bzw. der Suche nach einem anderen Officepaket wird eifrig gearbeitet. Die Verwendung von LaTeX ist weiterhin uneingeschränkt möglich.

#### **Eigene Software**

Die Installation eigener Software unterliegt je nach verwendetem Rechner und Betriebssystem unterschiedlichen Einschränkungen. So können z. B. unter Windows keine Programme installiert werden, die neue Keys in der Registry anlegen.

#### **Software auf eigenen Rechnern**

Für die an der Datentankstelle angeschlossenen Rechner gibt es bezüglich der installierten Software keine Einschränkungen. Wir machen allerdings auf die einschlägigen Lizenzbestimmungen aufmerksam.

#### **Software auf anderen Rechnern**

Der Zugriff auf Software auf anderen Rechnern (z. B. Institutsservern) ist über verschiedene Mechanismen möglich:

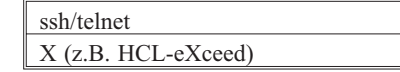

Derzeit wird auch die Möglichkeit untersucht, von Windows aus auf Terminal-Server zugreifen zu können.

# <span id="page-18-0"></span>**Erste Eindrücke zur neuen Systemunterstützung**

**Albert Blauensteiner**

**Seit Anfang dieses Jahres unterstützt die Abteilung Standardsoftware des Zentralen Informatikdienstes die dezentralen Computersysteme der Technischen Universität Wien in neuer Form. Im Folgenden werden die ersten Erfahrungen mit der neuen Systemunterstützung dargelegt.**

Die neue Systemunterstützung unterscheidet sich im Wesentlichen von der alten dadurch, dass alle gängigen Plattformen bis hin zu Windows 98 und Linux unterstützt werden, dass die Unterstützungsleistungen eventuell mit externen Firmen durchgeführt werden, und schließlich dadurch, dass die angebotenen Leistungen auf einem Wartungsvertrag basieren, aufgrund dessen die Dienstleistungen angefordert werden können. Dieser Wartungsvertrag ist allerdings kostenpflichtig, wobei die Kosten als symbolisch anzusehen sind: Ein Jahresvertrag kostet etwa so viel wie eine einzige einschlägige Technikerstunde. Geht man nun von einem angebrachten Kostenbewusstsein bezüglich eines an der Technischen Universität eingesetzten Computersystems aus, so soll die Systemunterstützung dazu beitragen, dass die anfallenden Arbeiten der Systempflege, der Fehlersuche und Fehlerbehebung bzw. die Beratung bei Systemausbauten oder Modifikationen, die Institute weniger belasten, die Verträge auch kaum vor finanzielle Schwierigkeiten stellen sollten, andererseits aber effektiv wirken.

Entschließt man sich, ein Computersystem in Systempflege zu geben, so meldet man dieses am besten über das Web an, der Freigabeberechtigte des Instituts bestätigt diese Anmeldung, damit der Systempflegevertrag wirksam wird und dann in Anspruch genommen werden kann. Quartalsweise werden diese Systempflegeverträge ähnlich wie die Campussoftware abgerechnet.

Die Inanspruchnahme der Services erfolgt durch ein Call Center und wird entweder durch das Web oder durch eine Computer Helpline (42124) vorgenommen.

#### **Was sind nun die ersten Erfahrungen nach einem drittel Jahr?**

Das Service wurde gut angenommen, und die Serviceleistungen werden laufend erbracht. Die Reaktionszeit von höchstens einem Tag bis zur Annahme eines Calls kann gewährleistet werden, in der Abwicklung sind noch einige Erfahrungen umzusetzen, auch die Bewertung der Leistungen der externen Firmen kann erst nach einer entsprechenden Erfahrungszeit vorgenommen werden. Fast alle Anfragen werden über das Web an uns herangetragen, nur wenige über das Telefon. Das mag vor allem damit zusammenhängen, dass der primäre Kundenkreis noch immer aus den Kollegen und Kolleginnen besteht, die auch bisher die Dienstleistungen der Systemunterstützung in Anspruch genommen haben und sich daher nicht als Erstkunden an unser Call Center wenden müssen.

Ziemlich bald nach der Inbetriebnahme des Systemunterstützungsservices wurden über 200 Verträge abgeschlossen, diese Anzahl hat sich in den folgenden Wochen nur leicht erhöht und liegt derzeit bei 260. Die Erwartung war allerdings, dass mindestens 400 Verträge in Kraft sein werden. Möglicherweise liegt die noch nicht erreichte Zahl daran, dass manche Unterstützungsleistungen erst beim ersten Fehlverhalten oder bei der Notwendigkeit in die Anmeldung eines Servicevertrages münden. Ebenso ist der erwartete – oder besser gesagt befürchtete – Ansturm auf die Win95/98 Plattform ausgeblieben. Ob dies an mangelnder Information, geringem Bedarf oder einfach der Einschätzung nicht vorhandener Notwendigkeit oder nicht vorhandener finanzieller Mittel zurückzuführen ist, wird sich erst zeigen.

#### **Wie verteilen sich nun die abgeschlossenen Verträge?**

Zunächst ist interessant, dass zwei Drittel der Verträge richtige Systempflegeverträge sind, das heißt, bei denen auch Leistungen vor Ort erbracht werden sollen und können. Ein Drittel entfällt auf Verträge der so genannten Fernunterstützung, bei denen nur telefonische Hilfe oder Hilfe über E-Mail geleistet wird.

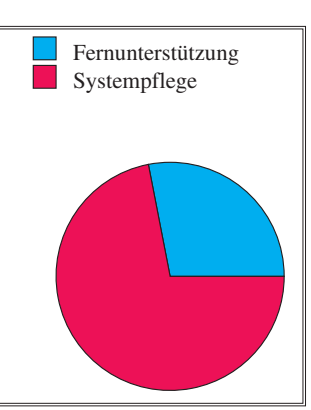

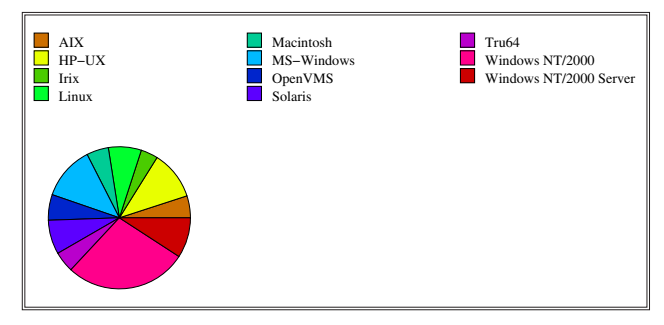

Unterstützte Systeme

Bezüglich der unterstützten Plattformen zeigt sich, dass Windows NT bzw. Windows 2000 am häufigsten als unterstützende Plattform abgeschlossen wurde, nämlich gut ein Viertel aller Verträge. Erst danach kommt Windows 98 und danach als erste Unix-Plattform HP-UX. Die wenigsten Verträge gibt es bei Irix und Tru64. Abkommen für Linux Systeme gibt es etwa so viele wie für Solaris. Diese Plattformverteilung entspricht durchaus den Erwartungen mit Ausnahme des wie vorhin erwähnten geringen Anteils von Windows 98, wenn man bedenkt, dass an der TU Wien sicherlich etwa 5000 PCs im Einsatz stehen, und gerade bei vielen dieser Systemen sicherlich im Laufe eines Jahres immer wieder Anfragen zu beantworten wären, Unklarheiten abzuklären sind.

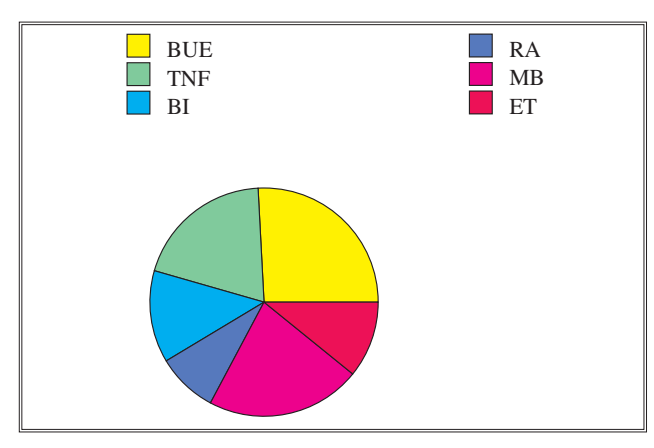

Unterstützte Systeme nach Fakultäten

Ein Viertel der abgeschlossenen Verträge entfällt auf die besonderen Universitätseinrichtungen der TU Wien, das sind die Verwaltungseinrichtungen, der Zentrale Informatikdienst selbst, die Bibliothek etc. Einen etwa gleich großen Anteil haben die Fakultäten Maschinenbau und die Technisch Naturwissenschaftliche Fakultät, den relativen geringsten hat Raumplanung und Architektur.

#### **Was lässt sich nun über die bisherigen Unterstützungsfälle sagen?**

Zunächst einmal muss festgehalten werden, dass alle sechs Mitarbeiter der Plattformunterstützung in ihren Spezialgebieten Unterstützungsleistungen getätigt haben, unterstützt von externen Firmen. Selbst bei der bisherigen Vertragsanzahl können nämlich nicht alle Calls durch Eigenleistungen abgedeckt werden, vordergründig schon deshalb nicht, weil sich die Mitarbeiter auf eine, höchstens zwei Plattformen spezialisiert haben und diese Mitarbeiter nicht immer verfügbar sind.

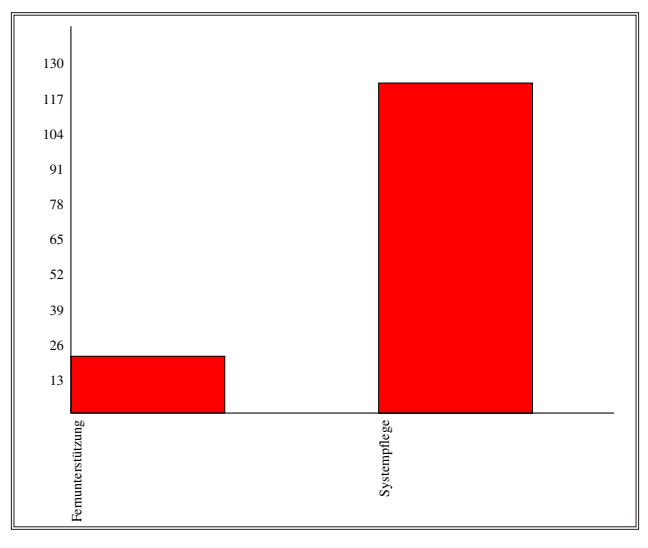

Unterstützungsfälle, Vertrag

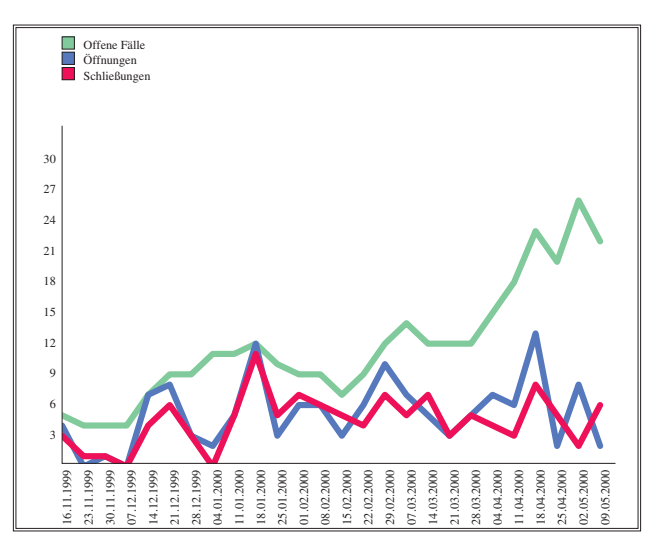

Unterstützungsfälle, Erledigung

Von den etwa bisher angemeldeten 160 Calls entfielen knapp 130 auf die Systempflege und 25 auf die Fernunterstützung. Das heißt, dass die ohnedies in der Minderzahl befindlichen Fernunterstützungsverträge derzeit noch weniger in Anspruch genommen werden. Pro Woche gibt es derzeit etwa 5-10 Anforderungen zur Systemunterstützung, ebenso viele können durchschnittlich auch beendet werden. Naturgemäß ist eine leichte Anhäufung der offenen Fälle zu beobachten, diese liegt derzeit bei etwa 20. Die offenen Fälle haben damit zu tun, dass komplizierte Calls einerseits einfach länger dauern, andererseits der Erledigung harren.

Betrachtet man die Verteilung der Unterstützungsfälle auf die Plattformen, so zeigt sich, dass die häufigsten Calls Linux betrafen. Die geringste Zahl wurde bei Irix verzeichnet. Eindeutig ist auch der Unterschied zwischen den relativen Anforderungen bez. Windows NT Workstation (nunmehr Windows 2000 Professional) und Windows NT Server. Die Anforderungen im Serverbereich sind etwa dreimal so hoch. Überraschend wie schon bezüglich der Anzahl der Verträge ist, dass Windows 95/98 eine relative geringe Anzahl von Unterstützungsfällen aufweist. Dies wird auch zur neuerlichen Überarbeitung der Infrastruktur führen müssen, da gerade für Windows 98 primär die Computer Helpline eingerichtet wurde und ein eigenes externes Call Center direkt angeschlossen ist, um eine unmittelbare Reaktion zu gewährleisten. Bei einer relativen geringen Anzahl von Anforderungen zahlt sich aber dieses Service längerfristig in der derzeitigen Form nicht aus.

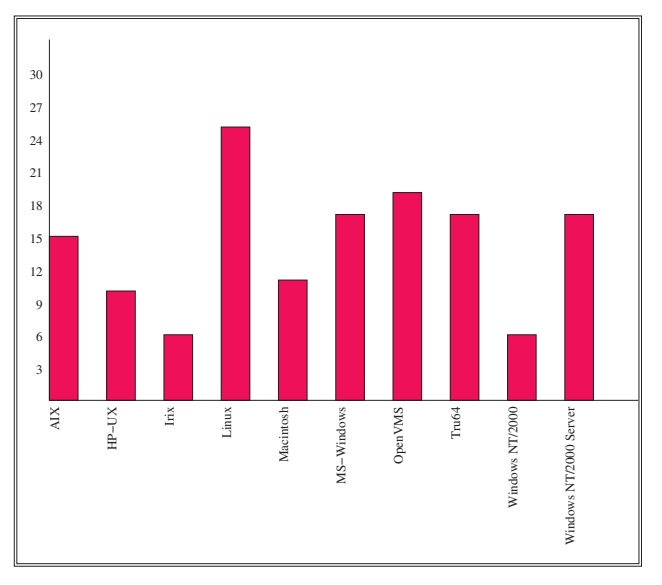

Unterstützungsfälle, nach Plattform

Schließlich kann man die Unterstützungsfälle bez. der Plattformen noch auf die einzelnen Fakultäten aufteilen. Hier zeigt sich, dass die Inanspruchnahme durch die Fakultäten durchaus sehr unterschiedlich ist. Einzig im Linux-Bereich wurden Unterstützungen bisher von allen Fakultäten angefordert, bei Macintosh nur von einer einzigen, nämlich von Raumplanung und Architektur. Weiters zeigt sich, dass keine einzige Fakultät ihre Anfragen so gerichtet hat, dass sie sich auf alle Plattformen verteilen.

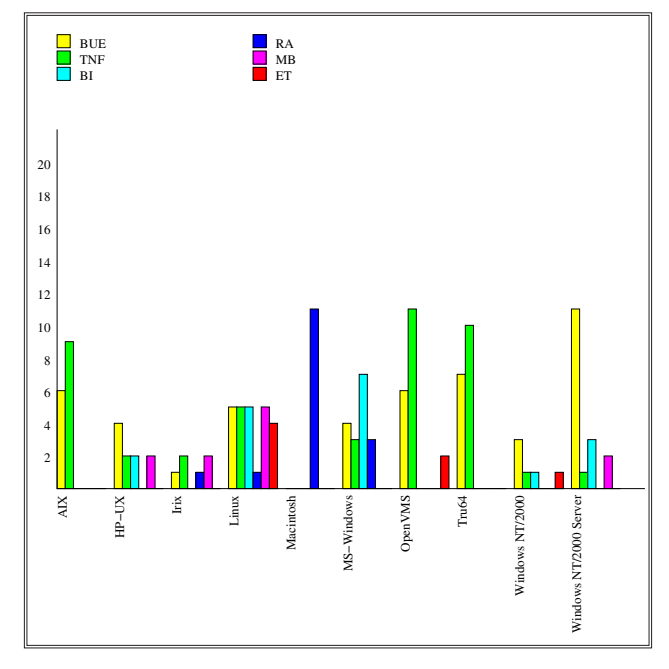

Unterstützungsfälle, nach Plattform und Fakultäten

#### **Sind die Kunden zufrieden?**

Um eine gewisse Qualitätssicherung zu erzielen, gibt es die Möglichkeit, nach Abschluss eines Calls seiner Zufriedenheit Ausdruck zu verleihen. Vier Bewertungsstufen sind hier möglich. Immerhin beteiligen sich fast 40 % der Kunden an der Möglichkeit, eine Bewertung über die abgelaufene Dienstleistung durchzuführen. Nur bei einer einzigen Plattform blieben die wenigen Calls (Irix) alle unbewertet. Es gibt aber durchaus Plattformen, wo mehr Calls bewertet als unbewertet sind, besonders erfreulich ist, dass fünf der zehn Plattformen ausschließlich Bewertungen in der besten Kategorie, nämlich sehr zufrieden, aufweisen können.

Selbstverständlich gibt es auch Probleme und es wird diese Probleme sicher auch weiter geben. Selbstverständlich gibt es auch schlechte Bewertungen und wir fühlen uns verpflichtet, gerade aus diesen Schwierigkeiten zu lernen und laufend Verbesserungen zu erwirken. Das betrifft sowohl das System der Unterstützungen an sich, die Strukturen, die Mechanismen, aber vor allem auch die Kompetenz der beteiligten Mitarbeiter und Firmen. Daher ersuche ich auch recht herzlich alle Kolleginnen und Kollegen, durch ihre Bewertungen und ihre Kommentare zum Gelingen dieses Services auch in der nächsten Zukunft beizutragen.

Anzumerken bleibt noch, dass für das Service der Systemunterstützung im Bereich der Abteilung Standardsoftware knapp drei Mann an Kapazität direkt zur Verfügung stehen und wir vor allem in der Zusammenarbeit mit den externen Firmen noch an Erfahrung gewinnen müssen. Mein Dank gilt ganz besonders den Mitarbeitern der Abt. Standardsoftware, die ein Jahr lang dieses Service vorbereitet und aufgebaut haben und engagiert an der Umsetzung arbeiten.

# <span id="page-21-0"></span>**I Love You**

#### **Udo Linauer**

**Mitte Mai war es wieder einmal soweit. Der Virus mit dem netten Namen "I Love You" bzw. "Loveletter" suchte die Internet Community heim. Vom technischen Standpunkt aus ein altes Eisen, zumindest aber unoriginell, verhalf er den Medien zu seitenlangen Extras und Schlagzeilen wie "Angriff aus dem Internet, 15 Mrd. öS Schaden", die Polizei verlangt bessere Überwachungsmöglichkeiten des Internets und manche** Politiker wieder einmal einen "Internetführerschein".

Ist die Gefahr wirklich so groß oder handelt es sich nur um von den Medien und anderen Interessensgruppen angeheizte Hysterie? Faktum ist jedenfalls, dass es auf der TU Wien kaum Probleme mit dem Virus gab. Der Grund dafür liegt wahrscheinlich bei der überdurchschnittlichen Qualifikation der Angehörigen der TU Wien, sicher nicht beim flächendeckenden Einsatz von Antiviren-Software. Womit wir auch schon bei den Schutzmaßnahmen gegen Viren angelangt wären.

Der ZID empfiehlt dringend folgende Maßnahmen:

#### **Führen Sie niemals fremde Programme aus!**

Dazu zählen alle Programme, die Sie aus dem WWW herunterladen, auf einem Datenträger erhalten oder über E-Mail zugesandt bekommen. Jedes dieser Programme könnte einen Virus beinhalten oder ein trojanisches Pferd sein. Der Begriff Programm muss dabei sehr weit gefasst werden. Ein Javascript in einem E-Mail-Attachment, das vordergründig ein Bild anzeigt, kann unter Umständen auch unerwünschte Eingriffe in Ihr System vornehmen. Auch Microsoft-Word-Dokumente und Microsoft-Excel-Tabellen sind ausführbare Programme. Öffnen Sie daher niemals Word-Dokumente oder Excel-Tabellen, die Ihnen von Unbekannten zugeschickt wurden. Makro-Viren, die sich in Word-Dokumenten verstecken, sind weit verbreitet. In der Praxis ist diese Forderung undurchführbar. Daher sollten Sie wenigstens dafür sorgen, dass eingedrungene Viren entdeckt und unschädlich gemacht werden, bevor sie Schaden anrichten können.

#### **Deaktivieren Sie aktive Inhalte!**

Im Prinzip geht es darum, durch richtige Konfiguration zu verhindern, dass (böse) Programme automatisch oder ohne eindeutige, leicht verständliche Warnung ausgeführt werden. Aktive Inhalte werden meistens zum multimedialen Auffetten von Web-Inhalten oder zur automatischen Anzeige gewisser E-Mail-Attachments verwendet. Darin liegt die Gefahr, weil ohne Mitwirken des Empfängers Programme exekutiert werden, die unter Umständen zerstörerisch sind. Die bekanntesten verwendeten Technologien sind ActiveX, VBScript, JScript (alle nur auf Microsoft Windows) bzw. Java und Javascript. Deaktivieren Sie also aktive Inhalte überall dort, wo sie nicht gebraucht werden, vor allem aber in E-Mail-Programmen. Wenn Sie meinen, nicht auf diese Features verzichten zu können, sollten Sie sich regelmäßig (z. B.

14-tägig) über Sicherheitsprobleme der verwendeten Software informieren und gegebenenfalls Softwareupdates vornehmen: bei Netscape: http://home.netscape. com/security/index.html, bei Microsoft: http:// www.microsoft.com/technet/security/current.asp

#### **Installieren Sie Antiviren-Software!**

Der Einsatz von Antiviren-Software ist auf der TU Wien ein billiger Schutz. Als Reaktion auf den "Loveletter-Virus" bietet die Abteilung Standardsoftware des ZID jetzt alle von ihr vertriebenen Antiviren-Produkte (McAfee, Norton, Ikarus) zum einheitlichen Einstiegspreis von 80.- öS und Wartungskosten von 10.- öS/Quartal an. Bestellung der Campussoftware unter http:// swd.tuwien.ac.at/css/angebot.html. Diese Preise liegen bis zu 90% unter den marktüblichen Preisen und liegen in keiner Relation zu den Kosten, die durch Verlust von Daten und administrativen Aufwand bei Virenbefall entstehen. Ich möchte Sie besonders eindringlich ersuchen, von diesem Angebot Gebrauch zu machen, da statistisch auf zwei vom ZID bezogene Windows-Lizenzen nur eine Lizenz für Antivirensoftware kommt. Es gibt also offensichtlich eine große Menge nicht ausreichend geschützter Computer.

Der Einsatz von Antiviren-Software macht aber nur Sinn, wenn regelmäßige (zumindest wöchentliche) automatische Updates der Virendatenbank durchgeführt werden. Die Konfiguration der Antivirensoftware ist einfach, sollten Sie aber Fragen oder Probleme bei der Bedienung haben, können Sie sich im Rahmen der **Plattform-Unterstützung** durch den ZID (siehe http://sts.tuwien. ac.at/pss/) an Herrn Andreas Klauda (Kl. 42024, E-Mail: klauda@zid.tuwien.ac.at) wenden.

Darüber hinaus wird der ZID die technischen Aspekte einer zentralen Lösung für E-Mails überprüfen. Wir können aber schon jetzt sagen, dass damit auch im besten Fall nur ein Teil der Probleme gelöst werden kann.

#### **Wenn es doch passiert**

Wenn es doch passiert und Sie sich nicht sicher sind, was Sie unternehmen sollen, wenden Sie sich an Herrn Klauda (s. o.) oder schicken eine E-Mail an antivirus@zid.tuwien.ac.at

**Weitere Informationen:** Aktuelle und weiterführende Informationen zur Virenproblematik finden Sie unter: http://www.zid.tuwien.ac.at/security/viren.html

# <span id="page-22-0"></span>**Internet 2000 eine kurze Geschichte der Internet-Anbindung an der TU Wien**

**Johann Kainrath**

**Lang, lang ist's her ... Nach eingehenden Planungen und Bedarfserhebungen bei Benutzern wurde am 1. Februar 1984 das erste Ethernet Kabel des TUNET verlegt. Die Aufnahme des "Echtbetriebes" von Ethernet erfolgte im Herbst 1984 und 1985 wurde vom Senat der TU Wien das TUNET-Konzept für die Datenkommunikation beschlossen. Zum damaligen Zeitpunkt dachte noch niemand an den Internetboom und an eine globale Vernetzung, wie sie heute auch von vielen Kids bereits als selbstverständlich angesehen wird. Im September 1990 befanden sich bereits stolze 450 Rechner am Netz. Die ca. 90 Ethernet Segmente umfassten eine Länge von etwa 11 Kilometern. Computerfreaks der ersten Stunde hatten in ihren Köpfen bereits Gedanken eines weltweiten Internets, viele kannten es nicht einmal vom Hörensagen. Aber es näherte sich bereits damals unaufhaltsam. Und wie alle wissen, konnte niemand den weltweiten Siegeszug des Internet stoppen. Auch heute noch ist dieser Boom ungebremst und dringt in immer mehr Bereiche unseres täglichen Lebens vor. Der folgende Artikel soll einen Überblick über die Entwicklung der Internet-Anbindung der TU Wien vermitteln.**

#### **Vor 1995**

Ende 1986 wurde die CYBER, der damalige Zentralrechner der TU Wien, an das Netz EARN (European Academic and Research Network) angeschlossen. Damit wurde erstmals ein E-Mail-Austausch mit Universitäten und Forschungseinrichtungen in aller Welt möglich, die über EARN oder BITNET erreichbar waren.

Bereits im Jahre 1990 hatte die TU Wien eine – für damalige Verhältnisse durchaus schnelle – 1,5 MBit/s TCP/IP Verbindung zur Universität Wien. Somit hatte die TU Wien über die Uni Wien und das ACOnet einen Anschluss an internationale Netze wie das NSFNET (einer der klassischen Ursprünge des Internet), EARN/BIT-NET, EUnet und X.400. Am 29. März 1992 wurde diese Verbindung zur Uni auf eine andere Technologie umgestellt. Über das UDN Wien (Universitätsdatennetz Wien) wurde eine 100 Mbit/s Shared Media Verbindung zur Uni Wien über FDDI in Betrieb genommen. Zum selben Zeitpunkt wurde an der Uni Wien die Verbindung nach CERN von 64Kbit/s auf 256 Kbit/s ausgebaut, von dort ging es via Glasfaser weiter nach USA.

Das Internet der ersten Stunde begann etwa 1975 als experimenteller Verbund von lokalen Computernetzwerken des US Department of Defense und entwickelte sich –

schneller als von jemand vorhersehbar – zu einem höchst wirkungsvollen weltweiten Zusammenschluss lokaler und regionaler Netzwerke. Bereits 1995 zählte man etwa fünf Millionen angeschlossene Rechner (Hosts). Anfangs finanzierte in den USA die National Science Foundation (NSF) als Starthilfe das NSFNET, ein leistungsfähiges Backbone-Netz (anfänglich mit 1,5 Mbit/s Bandbreite, 1992 mit 45 Mbit/s) speziell für die regionalen Universitäts- und Forschungsnetze. Da die Förderung des NSFNET durch die National Science Foundation von Anfang an zeitlich begrenzt war und in den USA damals bereits leistungsfähige Internet-Verbindungen durch kommerzielle Backbone Service Provider angeboten wurden, wurde das NSFNET im Jahr 1995 in seiner bisherigen Form eingestellt und die regionalen Wissenschaftsnetze an die Access Points der kommerziellen Backbone-Netze angeschlossen. Nähere historisch interessante Informationen sind in einem Artikel vom Leiter des ZID der Universität Wien, Herrn Dr. Peter Rastl im Comment 95/2, http://www.univie.ac.at/ comment/95-2/952\_21.html sowie unter http:// www.isoc.org/internet/history/ zu finden.

Für die Rechner am TUNET war zu Beginn der Zugang zum NSFNET und damit zum Internet nicht automatisch gegeben, man musste seine Rechner über einen Antrag (entsprach dem Ausfüllen des NSFNET-Formulars,

die Unterschrift bestätigte die Kenntnisnahme der NSFNET-Policy auf der Rückseite des Formulars) für weltweite Internetberechtigung freischalten lassen.

Im Jahr 1994 wurden für das TUNET vier neue Backbone-Router des Herstellers Cisco-Systems der Type AGS+ angeschafft, auch der damalige Router für die Verbindung zum

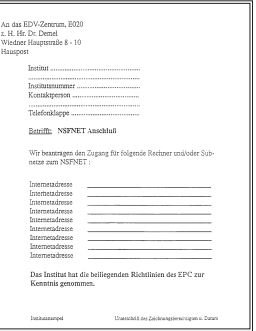

Internet wurde ausgebaut, ein eigener Router für die Backup-Leitung angeschafft. Der Ausblick auf 1995 verriet die bereits zu diesem Zeitpunkt wichtig erscheinende Internet-Connectivity.

*Viel bedeutender ist aber die erhöhte Anforderung an den Datendurchsatz, sowohl innerhalb der TU Wien, als auch national und insbesondere international. Dies wird einerseits durch die ständig steigende Rechnerleistung der Endgeräte bewirkt, andererseits bedeuten neue oder verbesserte Dienste wie Info-Zugang (WWW) oder Video-Conferencing beim Zusammenarbeiten mehrerer Institutionen neue Herausforderungen* (entnommen aus: Jahresbericht Abt. Kommunikation 1994).

### **1995**

#### **Generelle Internet-Berechtigung der Rechner an der TU Wien**

Nach Koordination mit den anderen österreichischen Universitäten erfolgte im Jänner 1995 die Freigabe der generellen Internet-Berechtigung für alle Rechner an der TU Wien. Bis zu diesem Zeitpunkt war der Zugang eingeschränkt auf Mail- und Name-Service.

#### Komlog-Auszug:

*1995-01-13 14:02:45 From tron.kom.tuwien.ac.at(128.130.2.7) demel 1995-01-13 14:02:45 nsf: Berechtigungen generell erteilt*

Der volle Zugriff auf die Internet-Dienste betraf insbesondere die Benutzerräume und die Wählleitungszugänge. Das bis dahin übliche NSFNET Berechtigungs-Formular war somit hinfällig. Wer für seine Rechner dennoch keine Internet-Berechtigung wünschte (z. B. aus Security-Überlegungen), konnte mit einer einfachen Mail an hostmaster unter Angabe der auszunehmenden Rechner oder Rechnergruppen diese weiterhin sperren lassen.

Die generelle Erteilung der vollen Internet-Berechtigungen enthob die Benutzer natürlich nicht von der Einhaltung der entsprechenden *Acceptable Use Policies* (z. B. zum damaligen Zeitpunkt auch die NSFNET Policy). In diesem Zusammenhang sei erwähnt, dass damals bereits in einer Sitzung des Akademischen Senats der TU Wien, am 12. 12. 1994, die Benützungsregelung für TU-NET für den Bereich der TU Wien verbindlich beschlossen wurde.

Um die Belastung der internationalen Leitungen so gering wie möglich zu halten, wurde das Konzept eines Caching-Servers implementiert. Gleichzeitig mit der generellen Internet-Berechtigung wurde im Caching-Server *info.tuwien.ac.at* auch das Caching für das FTP-Protokoll für Info-Clients (z. B. Netscape) eingeschaltet.

Dieses wurde in den weiteren Jahren als Proxy-Technologie ausgebaut. Im Zuge der Kapazitätssteigerungen bei der Anbindung bzw. nach Evaluierung der Kosten/ Nutzen-Effizienz eines solchen Dienstes wurde der Proxy-Server dann jedoch eingestellt. Sinn dieses Services war einerseits die effiziente Nutzung der zur Verfügung stehenden Internet-Bandbreite sowie auf Benutzerseite ein schnellerer Zugriff auf die Informationen im Web. Hier Entscheidungskriterien aus dem Jahre 1995 für diese Lösung:

*Wenn mit einem Info-Client wie Netscape, Mosaic oder Lynx ein URL (Uniform Resource Locator) z. B. http://www.microsoft.com/ angegeben wird, so wird das Dokument direkt aus den USA geholt. Dies bedeutet natürlich eine entsprechende Belastung der internationalen Netze, insbesondere wenn in dem Dokument noch Bilder enthalten sind. Als Abhilfe dagegen wurde das Konzept eines Caching-Servers entwickelt. In diesem Fall wird der Request nicht direkt nach den USA geschickt sondern zum im Client konfigurierten Caching-Server, der sich in der Regel, wie bei uns, am Campus befindet. Dieser schaut nach, ob das Dokument bereits im Cache ist. Wenn ja, wird kontrolliert, ob eine neuere Version des Dokuments existiert (sofern der Server erreichbar ist). Falls das Dokument nicht oder nicht aktuell im Cache ist, wird es vom Server geholt und in den Cache gegeben. Danach wird das Dokument vom Caching-Server zum Client geschickt ... Ein Dokument, das bereits im Cache der TU Wien (derzeit sind 500 MByte konfiguriert) liegt, wird sehr schnell zum Client geschickt. Dadurch wird die Response-Zeit, insbesondere bei großen Dokumenten und Bildern, die häufig verwendet werden, deutlich verbessert ... Die nationale und internationale Netzbelastung wird reduziert, was einerseits zu geringeren Kosten andererseits zu besseren Response-Zeiten führt.*

*Die Erfahrungen, die wir bisher in den Benutzerräumen und bei den Arbeitsplätzen in den Fachschaften Informatik und Elektrotechnik gemacht haben, sind sehr gut.*

Der bis dahin quasi als Internet-Anbindungsrouter fungierende Cisco AGS+ etudn sollte im Zuge eines Projektes mit den geringen Mitteln von ca. 100.000,- Schilling durch eine ATM-Lösung ersetzt werden. Dieses Projekt lieferte erste Erfahrungen mit der ATM-Technologie und sollte bald zur tragenden Technologie des TUNET sowohl intern im Backbone als auch bei der Realisierung der externen Anbindung sein.

#### **ATM Projekt 1995, Verbindung zur Uni Wien**

Im Zuge von Forschungsvorhaben (CIVIC) von zwei Instituten im Bereich der Raumplanung und Architektur hatte die Firma Ericsson-Schrack einen ATM-Switch (Lightstream LS2020) für die Versorgung von drei Workstations im Bereich der Institute und einen Router (Cisco 7010) mit ATM-Interface zur Anbindung der ATM-Konfiguration an den FDDI Backbone Ring des TUNET zur Verfügung gestellt. Zu geringen Kosten wurde diese Konfiguration um eine Anbindung über ATM an die UNI Wien erweitert, um den bis dahin in Betrieb befindlichen FDDI-Ring des UDN Wien durch eine ATM-Lösung zu ersetzen. Im Zuge dessen wurden die Anbindungen von Dritten (Inst. f. Hochenergiephysik, HTL Schellinggasse, Arsenal, BIT,…), die ja eigentlich ACOnet Aktivitäten waren, klar von der Anbindung der TU Wien getrennt. Die damalige Konfiguration (der ATM-Teil ging Mitte März 1996 in Produktion) ist in folgender Abbildung vereinfacht dargestellt.

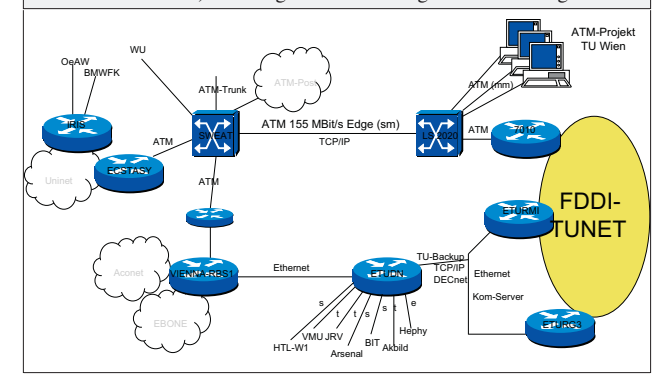

#### **1996**

1996 wurde von ACOnet eine Internetbandbreite von 1,5 Mbit/s im Wert von 2 Mio. Schilling zur Verfügung gestellt.

Bisher basierte das TUNET Backbone auf einem FDDI-Ring zwischen den Standort- und Gebäudeverteilern der Standorte Freihaus, Karlsplatz, Resselgasse, Treitlstraße, Gußhaus und Getreidemarkt der TU Wien. Vom FDDI-Ring aus wurden die einzelnen Institute und Einrichtungen über Router angebunden. Im Backbone FDDI-Ring befanden sich neben den Standort- und Gebäuderoutern noch ausgewählte zentrale Server (Fachbereichsrechner, Applikationsserver).

Die Anbindung des Netzes der TU Wien an das ACOnet und damit das Internet erfolgte nach dem erfolgreich über die Bühne gegangenen Projekt (siehe Kasten oben) über eine ATM-Strecke (155 Mbit/s) zur Universität Wien (Produktionsaufnahme: 1. Mai 1996). Daneben existierte noch eine Backupverbindung über eine 10 Mbit/s Glasfaserstrecke sowie eine 64 kBit/s Standleitung vom Standortverteiler Gußhaus.

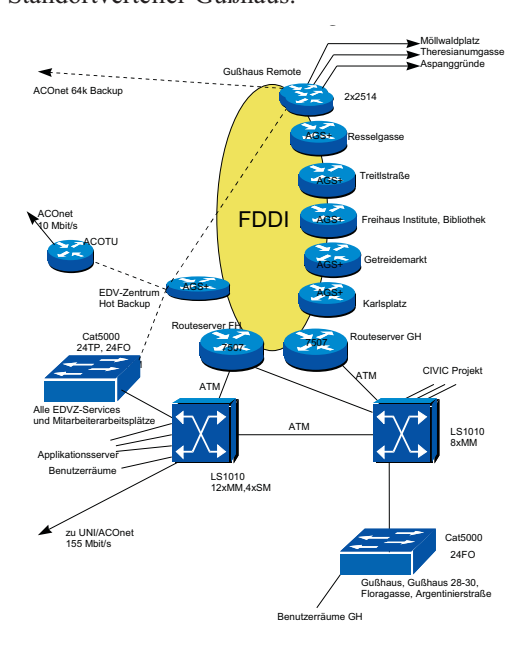

TUNET Backbone und Internet-Anbindung Ende 1996

Im folgenden Bild ist die Entwicklung des Verkehrsaufkommens dargestellt (Jänner 1997 ganz links).

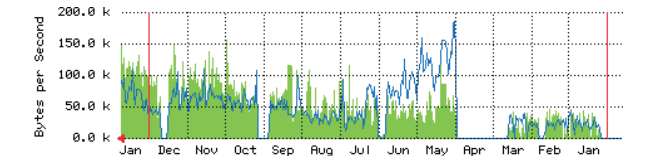

Die ausgefüllte Fläche stellt die empfangenen Zeichen dar, die Linie die gesendeten Datenmengen. Ein Punkt der Kurve stellt jeweils einen Tag dar. Die Zeiten mit Wert 0 bzw. waagerechter Linie sind auf Unterbrechungen der Statistiken im Zuge von Konfigurationsänderungen (Hardware-Umbauten) und Störungen der Statistik-Mechanismen zurückzuführen. In der Zeit Mai/Juni war der abgehende Verkehr deutlich höher als der ankommende –

eine ungewöhnliche Situation für einen Endbenutzer wie die TU Wien. Untersuchungen haben gezeigt, dass dies darauf zurückzuführen war, dass ein Institut einen offiziellen Mirror für Netscape Software betrieben hatte. Dieser offizielle Mirror wurde in der Folge eingestellt.

Als Tendenz ist zu sehen, dass der externe Verkehr von ca. 250 kBit/s (entspricht 30 kByte/s) am Beginn des Jahres auf typisch 800 kBit/s bis 1 Mbit/s angestiegen war, also eine Vervierfachung des Datenaufkommens. Ging man davon aus, dass ca. 50 % des Verkehrs mit anderen Teilnehmern am ACOnet stattfand, so kam man auf einen Wert von ca. 500 kBit/s internationalen Verkehrs. Nach den damaligen Ebone-Tarifen entsprach das einem Geldäquivalent von 1,8 Mio. Schilling pro Jahr für die internationale Anbindung. Bei dieser Rechnung war jedoch nicht berücksichtigt, dass tagsüber eine höhere Bandbreite als der 24-Stunden-Schnitt erforderlich war. Das typische Lastverhalten im Backbone schaute so aus, dass zwischen "Ruhezeiten" (0 bis 8 Uhr) und Normalbzw. Hochlastzeiten (9 bis 18 Uhr) ein Faktor 2 bzw. 5 lag. Man musste daher mit einer Anschlussbandbreite von ca. 1.5 Mbit/s rechnen, deren Geldäquivalent ca. 5.2 Mio. Schilling pro Jahr war.

Trotz dieser relativ hohen aufgewendeten Beträge war die Verbindung zum weltweiten Internet, insbesondere USA, unbefriedigend. Größere Datenmengen konnten überhaupt nur in der Nacht oder an Wochenenden übertragen werden.

Der (politisch) festgelegte Anteil am ACOnet Budget der TU Wien betrug für 1996 2 Mio. Schilling (ohne Personalkosten). Der wirkliche Anteil war jedoch höher.

#### **1997**

Im folgenden Bild wird die Entwicklung des Verkehrsaufkommens für das Jahr 1997 dargestellt (Februar 1998 ganz links). Als Tendenz ist zu sehen, dass der externe Verkehr von ca. 900 kBit/s am Beginn des Jahres auf typisch 1.5 MBit/s bis 2.5 Mbit/s anstieg, also zumindest eine Verdopplung des Datenaufkommens stattfand. Ein wesentlicher Teil des Verkehrs war der Newsfeed (derzeit ca. 1 Mbit/s).

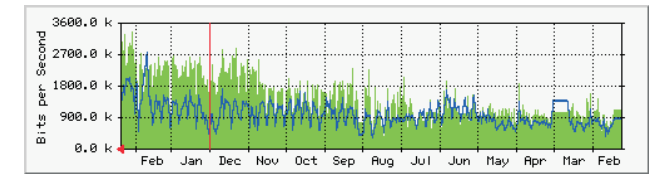

Neben der Anbindung an das ACOnet gab es über die Glasfaserstrecke zur Uni Wien auch bereits "private" Verbindungen mit der Uni Wien und der WU Wien mit jeweils 10 Mbit/s über ATM.

Der (politisch) festgelegte Anteil am ACOnet Budget der TU Wien betrug für 1997 3 Mio. Schilling (ohne Personalkosten). Trotz dieser relativ hohen aufgewendeten Beträge war die Verbindung zum weltweiten Internet über ACOnet, insbesondere USA, noch immer unbefriedigend. Die Ausbaupläne des ACOnet verzögerten sich erheblich, da die internationalen Leitungen nicht erhältlich waren.

Bedingt durch den herrschenden Kapazitätsmangel bei der Bandbreite der Internet-Anbindung des TUNET über das ACOnet wurden Alternativen zur Verbesserung gesucht. Gefunden wurde eine von der Kosten/Nutzen-Rechnung her betrachtet sehr effiziente Lösung. Nämlich eine zweite Anbindung der TU Wien über das IBM Global Network. Nach den Verhandlungen mit IBM wurde Anfang Juli 1997 eine Zwischenlösung über den Anschluss des IBM GN Routers beim VIX (500 kBit/s) realisiert. Mit 24. September 1997 ging die gewünschte Konfiguration mit einer Bandbreite von 2 MBit/s in Betrieb. Durch diese Aufstockung wurde die internationale Verbindung (vornehmlich in die USA) der TU Wien merklich verbessert. Neben der Leistungssteigerung wurde durch die doppelte nationale und internationale Anbindung Ausfallsicherheit implementiert, die sich sehr bewährt.

'Weekly' Graph (30 Minute Average)

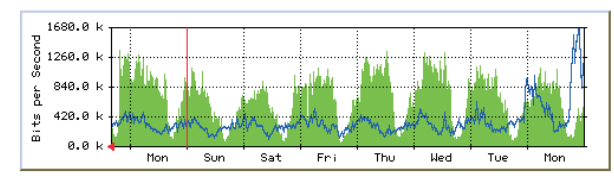

Current In: 261.4 kb/s (13.1%) Max In: 1361.2 kb/s (68.1%) Average In: 697.6 kb/s (34.9%) Max Out: 1671.7 kb/s (83.6%) Average Out: 350.5 kb/s (17.5%) Current Out: 340.9 kb/s (17.0%)

'Vearly' Granh (1 Day Average)

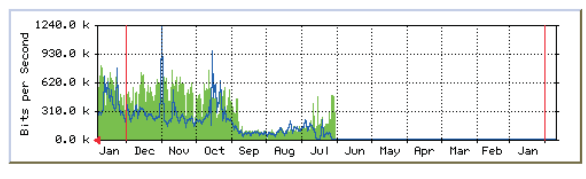

Average In: 370.6 kb/s (18.5%) Current In: 572.4 kb/s (28.6%) Max In: 808.5 kb/s (40.4%) Max Out: 1216.4 kb/s (60.8%) Average Out: 219.1 kb/s (11.0%) Current Out: 269.8 kb/s (13.5%)

Im Zuge dieser neuen Anbindung wurde auch die Router-Struktur der externen Anbindung reorganisiert, um die entsprechende Flexibilität zu haben. Wie sich herausstellen sollte, war dies auch im Hinblick auf die Integration eines Firewalls ein Schritt in die richtige Richtung. Aufwendig bei dieser Art der so genannten Dual-Homing-Anbindung war vor allem die Konsolidierung der Routen bzw. die Konfiguration der Routing-Protokolle in den betroffenen Routern.

Um die Verkehrsentwicklung der externen Anbindung der TU Wien besser untersuchen zu können, wurden, basierend auf dem NetFlow Feature von Cisco, entsprechende Programme entwickelt, die laufend über WWW die Auslastung der Verbindungen anzeigen.

#### **1998**

Basierend auf die Anpassung des TUNET-Backbone an die Bedürfnisse der TU Wien wurde die bereits 1996 begonnene Umstrukturierung des Backbone auf ein ATM-Netz weitergeführt. Diese Aktivitäten fügten sich nahtlos in die Realisierung der Internet-Anbindung über ATM-Technologie ein. Im Zuge dieser Erweiterungen erfuhren auch gleich verschiedene andere TUNET Versorgungsbereiche eine Verbesserung in ihrer Anbindung. Hier ein Bild der damaligen Backbonestruktur:

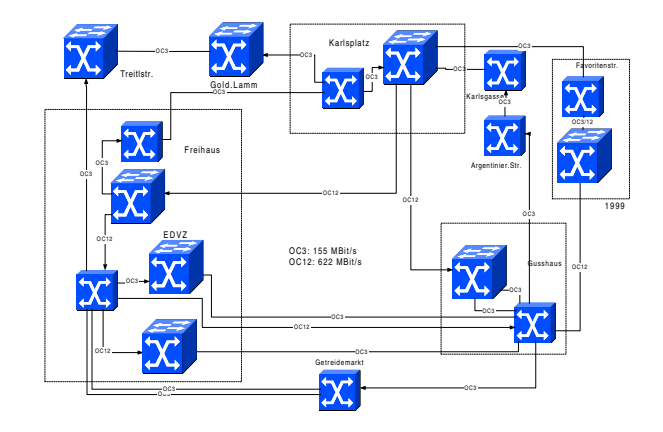

ATM Backbone 1998

Als eine der Aufgaben im Jahr 1998 galt es, die gut funktionierende und leistungsfähige Internet-Anbindung für die TU Wien weiterhin zu garantieren. Es wurden daher beim Ausbau der Netzservices eine Reihe von Aktivitäten gesetzt.

#### **Internet-Anbindung über ACOnet**

Im Rahmen des regulären Ausbaus des ACOnet wurde am 25. 2. 1998 die Bandbreite der Verbindung zum ACOnet verdoppelt. Dies bedeutete, dass die so genannte verträgliche Bandbreite von 1.5 MBit/s auf 3 MBit/s erhöht würde. Noch im selben Jahr wurde dann nochmals die vertragliche Bandbreite auf 5 Mbit/s erhöht. Der Budgetposten ACOnet-Anteil 1998 belief sich auf 5.88 Mio. S.

Im folgenden Bild wird die Entwicklung des Verkehrsaufkommens für 1998 dargestellt (Februar 1999 ganz links).

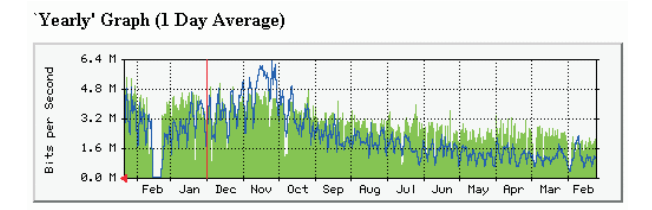

ATM Anbindung zum ACOnet – Jahresgrafik

Anhand der Grafik ist erkennbar, dass der externe Verkehr, gesehen über das ganze Jahr, wieder eine Verdoppelung von ca. 2.5 Mbit/s auf bis zu 5 Mbit/s erreichte. Es setzte sich also die Tendenz des Jahres 1997 fort.

Neben den bereits bestehenden "privaten" Verbindungen zur Uni Wien und WU Wien konnten 1998 weitere Verbindungen über ATM zur Universität für Bodenkultur sowie zur Akademie der Wissenschaften in Betrieb genommen werden.

#### **Internet-Anbindung über IBM Global Network**

Die aus herrschendem Kapazitätsmangel 1997 eingerichtete zweite internationale Anbindung der TU Wien hatte sich im Sinne der Kosten-Nutzen-Rechnung sehr bewährt und sollte 1998 auf jeden Fall fortgeführt werden.

So wurde im Rahmen eines EU-weiten Beschaffungsverfahrens die Firma IBM als Bestbieter zur Bereitstellung einer leistungsfähigen Internet-Anbindung für die TU Wien ermittelt. In weiterer Folge wurde am 18. 10. 1998

IBM Global Network 2 Mbit/s (Statistik: wöchentlich/jährlich))

die IBM-GN Internet-Anbindung der TU Wien von 2 MBit/s auf 3 MBit/s erhöht. Gleichzeitig wurde die Verbindung zu IBM von einer einfachen Standleitung auf eine "Virtuelle Verbindung" über das ATM-Netz der Telekom Austria AG umgewandelt. Damit ermöglichte man zukünftige Aufrüstungen ohne Hardware-Umbauten. Die nächste Aufrüstung auf 4 MBit/s war bereits für den 1. 3. 1999 ins Auge gefasst.

#### 'Yearly' Graph (1 Day Average)  $2999.9$ 1500.0  $1999.9$ ğ 500.0  $\frac{16}{20}$  $0.01$ Bec Nov Oct Sep ່ອທ Jun May Bon .<br>Fob **Lines**  $\sim 10 \times 10$ Mon

ATM Anbindung zum IBM-GN – Jahresgrafik

Im Zuge der Aufrüstung wurde die Topologie der Internet-Anbindung derart angepasst, dass die TU Wien ab diesem Zeitpunkt über eine gebäude- und geräteredundante Anbindung zum Internet verfügte. Die Anbindung via ACOnet erfolgt bis heute im Freihaus, die zum IBM-GN am Karlsplatz. Bei Ausfall eines der beiden Service-Provider konnte der jeweils andere die komplette Anbindung (natürlich mit geringerer Leistung) übernehmen. An dieser Implementierung hat sich vom Prinzip her bis heute nichts geändert.

Auch wurden 1998 diverse Einrichtungen sowie Studentenheime an das TUNET angeschlossen. So erfolgte über 128 kBit/s-Leitungen die Anbindung der Kolpingfamilie Wien-Zentral sowie des Studentenheimes Rudolfinum, für das IRC Danube (Außeninstitut) wurde eine 1 Mbit/s-Leitung installiert. Alle drei Standorte sind über einen der beiden TUNET Router für externe Anbindungen angeschlossen.

#### **Kooperation mit Telekabel**

Die im Jahr 1997 geführten Gespräche mit der Firma Telekabel zur Verbesserung der Zugangsmöglichkeiten für Mitarbeiter der TU Wien und Studenten im Raum Wien zum TUNET wurden 1998 wieder aufgenommen. Am 27. 2. 1998 fand das erste konkrete Gespräch über günstigere Tarife für Angehörige der TU Wien (Angestellte, Studierende) mit Telekabel statt. Nach zähen Verhandlungen konnte mit der Implementierung begonnen werden. Am 18. 4. 1998 wurde schließlich der TeleWeb-Internet-Zugang über Telekabel zur TU Wien realisiert. Aufgrund der großen Akzeptanz dieses Services durch die Benutzer konnte die Fa. Telekabel mit dem Ausbau der Netzressourcen nicht Schritt halten. Es stellten sich alsbald Kapazitätsprobleme im Telekabel-internen Netz bei der Anbindung zum VIX und damit Performanceprobleme ein, die zu vielen Benutzerbeschwerden führten. Diese konnten jedoch am 23. 12. 1998 durch die Einrichtung einer direkten Verbindung zwischen der TU Wien und Telekabel über eine ATM-Strecke (PVC auf einer vorhandenen Glasfaserstrecke) via Uni Wien beseitigt werden. Somit wurde den TU-Angehörigen (Studierende und Mitarbeiter im Personalstand der TU Wien) als Alternative zum kostenlosen Internet-Zugang an der Universität bzw. über Wählleitungen ein Internet-Zugang via TeleWeb geboten.

#### **1999**

#### **Weiterer Ausbau Internet-Anbindungen**

Aufgrund der bis zu diesem Zeitpunkt getätigten Investitionen besaß die TU Wien 1999 eine qualitativ sehr hochwertige Internet-Connectivity. Gemäß den steigenden Anforderungen wurde die Internet-Anbindung der TU Wien über das IBM Global Network am 1. März 1999, wie geplant, von 3 Mbit/s auf 4 Mbit/s aufgerüstet. Die Anbindung via ACOnet/Ebone blieb zu diesem Zeitpunkt weiterhin unverändert in der Höhe von 5 MBit/s vertraglicher Bandbreite. Die Realisierung der Verbindung zu IBM durch eine "Virtuelle Verbindung" über das ATM-Netz der Telekom Austria AG hatte diese Aufrüstung ohne Hardware-Umbauten und somit ohne Störung des laufenden Betriebes ermöglicht.

Im Rahmen des regulären Ausbaus des ACOnet wurde per 1. 7. 1999 die (vertragliche) Bandbreite der Verbindung zum ACOnet von 5 Mbit/s auf 8 MBit/s erhöht. Der ACOnet-Anteil 1999 schlägt sich mit etwa 5,2 Mio. Schilling zu Buche.

Im folgenden Bild wird die Entwicklung des Verkehrsaufkommens dargestellt (Dezember 1999 ganz links).

"Yearly Graph" (1Day Average)

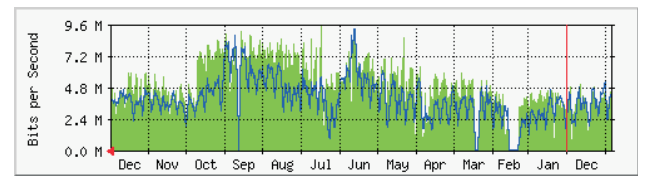

ATM-Anbindung zum ACOnet – Jahresgrafik

Anhand der Grafik ist leicht erkennbar, dass der externe Verkehr, sowohl ankommend als auch abgehend, stark gestiegen war und ab Juli auch die vertragliche Bandbreite überschritten hatte. Detailuntersuchungen ergaben, dass die Ursache für den hohen abgehenden Verkehr neben zeitweise illegal angebotenen Download-Diensten der Goodie Domain Server war. Hier wurde nach einiger Diskussion ein Bandbreitenlimit auf ca. 1/3 des abgehenden Verkehrs gesetzt. Der ankommende Verkehr war hauptsächlich durch den – laufend steigenden – Newsfeed bestimmt. Dies führte zu einem unhaltbaren Zustand, der deutliche Mehrkosten für die TU Wien infolge der Bandbreitenüberschreitung gebracht hätte. Es wurden daher entsprechende Maßnahmen beim Newsfeed gesetzt (siehe auch entsprechende Ankündigung im TUNET Newsletter:

http://nic.tuwien.ac.at/newsletter/).

Mit 4. Oktober 1999 wurde die Internetanbindung der TU Wien über AT&T Global Services (ehemals IBM Global Services, denn im Sommer des Jahres hatte IBM ihre Internet Services an AT&T verkauft und AT&T führt bis dato dieses Service unverändert weiter) von bisher 4 MBit/s auf nun 5 MBit/s erhöht. Damit hatte die TU Wien zu dieser Zeit folgende Internet Anbindungen: ACOnet 8 MBit/s, AT&T Global Services 5 MBit/s.

"Yearly" Graph (1 Day Average)

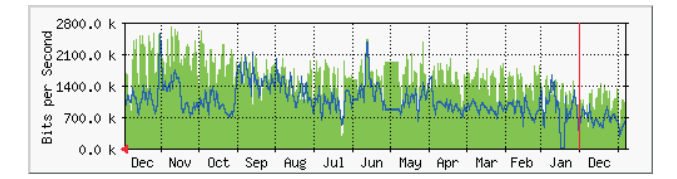

ATM Anbindung zum IBM-GN / AT&T – Jahresgrafik

Hochgerechnet aus den Tagesmittelwerten des Jahres 1999 ergab sich folgender Internetverkehr der TU Wien.

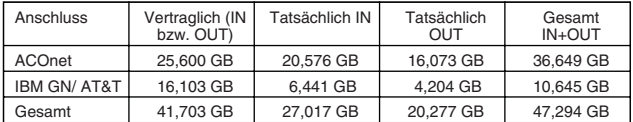

#### **UDN-Wien Verbindungen**

Neben den Anbindung zum "Public Internet" existieren über das UDN-Wien noch direkte Verbindungen (jeweils 10-20 MBit/s ATM) zur Uni Wien, Universität für Bodenkultur, Wirtschaftsuniversität, Akademie der Wissenschaften und zu TeleWeb/Chello (diese Verbindung ist sehr gut ausgelastet).

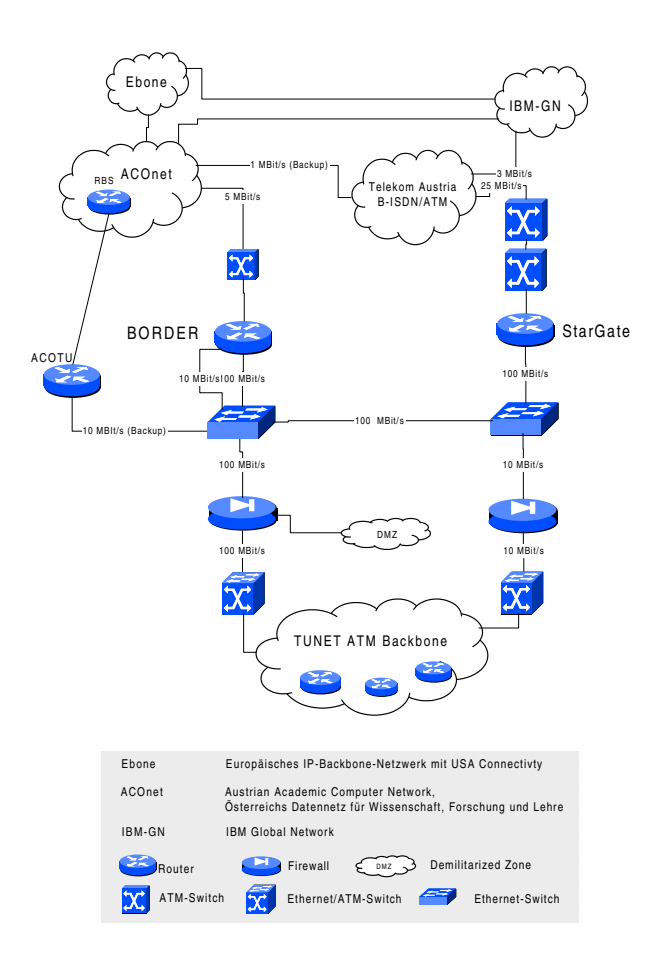

Redundante Anbindung der TU Wien 1999

#### **2000**

Mit Jahresbeginn 2000 wurde die Internet-Anbindung der TU Wien über ACOnet von 8 MBit/s auf die vertragliche Bandbreite von 16 MBit/s erweitert. Damit verfügte die TU Wien zu diesem Zeitpunkt über folgende Bandbreiten bei der Internet-Anbindung: ACOnet 16 MBit/s und AT&T Global Network Services 5 MBit/s.

Mit 30.3/1.4 2000 wurde die zweite Internet-Anbindung der TU Wien auf 6 MBit/s erhöht. Gleichzeitig wurde auf Basis eines EU-weiten Beschaffungsverfahrens zum Provider KPNQwest (ehemals EUnet) gewechselt. Die TU Wien hat mit Stand April 2000 damit eine gesamte Internet-Anbindung mit 16 MBit/s über ACOnet und 6 MBit/s über den neuen Provider KPNQwest. In den nachfolgenden Statistiken ist die derzeitige Auslastung sichtbar.

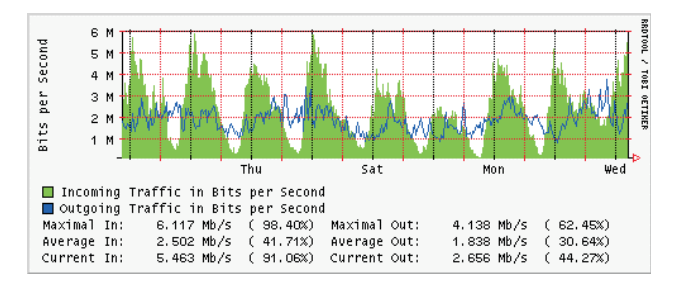

Wöchentliche Statistik 2000 - Internetverkehr KPNQwest

Erstmals war es durch den Wechsel zu KPNQwest realistisch möglich, mit dem Provider garantierte Leistungen im Zusammenhang mit dem Internet-Dienst auszuverhandeln. In diesen so genannten SLAs (Service Level Agreements) finden sich etwa Werte für durchschnittliche Paketlaufzeiten, Packet Drops u.ä. für verschiedene Knotenpunkte innerhalb des Provider Backbone-Netzwerkes bzw. an seinen Austrittspunkten. Aktuelle Werte vom Mai 2000 für die Internet-Verbindung über KPNQwest sind:

Durchschnittliche Paketlaufzeiten: Nationale POPs (VIX/EBONE): 3 - 4 ms Europäische Knotenpunkte: 16 - 43 ms US Knotenpunkte: 110 - 180 ms Packet Drops: derzeit keine

Um den Austausch von Daten mit anderen Institutionen (z. B. Universitäten, Forschungseinrichtungen, Firmen) zu ermöglichen, ist TUNET mit einer Vielzahl von nationalen und internationalen Netzen direkt oder indirekt verbunden. Die Abbildung "Internet-Anbindung 2000" soll die derzeit gültige Einbindung von TUNET in nationale und internationale Netze zeigen. Die wichtigsten dieser Netze sind:

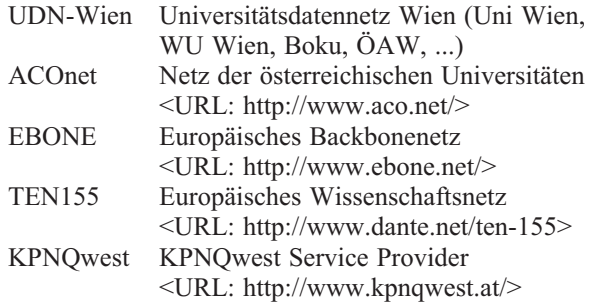

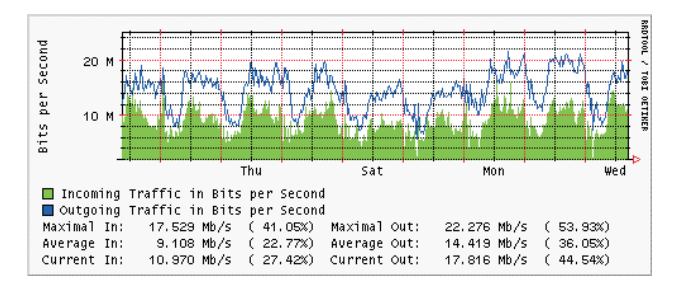

Wöchentliche Statistik 2000 - Internetverkehr ACOnet+UDN Wien

Das 1990 eingerichtete ACOnet verfügt neben dem eigenen österreichweiten Trägernetz über folgende Kapazitäten bei den Zugängen zu den erwähnten nationalen/ internationalen Netzen: zum VIX 100 MBit/s, zum TEN-155 34 (45) MBit/s und zum EBONE 68 (144) MBit/s. Die Bandbreitenentwicklung im ACOnet im Jahr 1990 begann mit einer 64 K Leitung von Österreich nach CERN, bei einer jährlichen Verdopplung kommt man für das Jahr 2000 auf 155 MBit/s, was dann der TEN-155 Anbindung entspricht. Im Durchschnitt ist es also gelungen, jedes Jahr die Bandbreite im ACOnet zu verdoppeln.

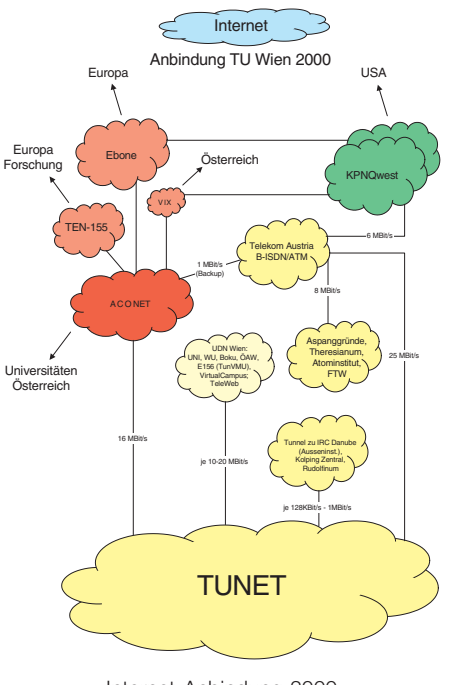

Internet-Anbindung 2000

Die Pfeile in der angeführten Zeichnung sollen die primär verwendeten Netzwerkpfade verdeutlichen, wenn ein Rechner im Internet z. B. via Web-Browser angesteuert wird. Universitäten in Wien sind direkt vom TUNET aus über das UDN Wien (Universitätsdatennetz Wien; Schaltung via ATM VCs) erreichbar. Dies sind Verbindungen zur Universität Wien, zur Wirtschaftsuniversität Wien, zur Universität für Bodenkultur, zur Österreichischen Akademie der Wissenschaften und zu anderen UDN Knoten. Andere Universitäten in Österreich sind über das 16 MBit/s starke ACOnet erreichbar. Wenn Rechner von Institutionen im Bereich "Forschung in Europa" adressiert werden, erfolgt in der Regel eine Verbindung über das an ACOnet angeschlossene Europäische Wissenschaftsnetz TEN-155. Der Zugriff auf das "kommerzielle" Europa (und auch andere Kontinente), also etwa Firmen-Webserver, erfolgt meistens über das Europäische Backbonenetz EBONE. Innerhalb Österreichs erfolgt der kommerzielle Internetverkehr über das VIX. Der Vienna Internet Exchange Knoten ist an der Universität Wien beheimatet und erlaubt kommerziellen österreichischen Serviceprovidern den Interconnect auf nationalem und internationalem Level.

#### **Bandbreitenentwicklung**

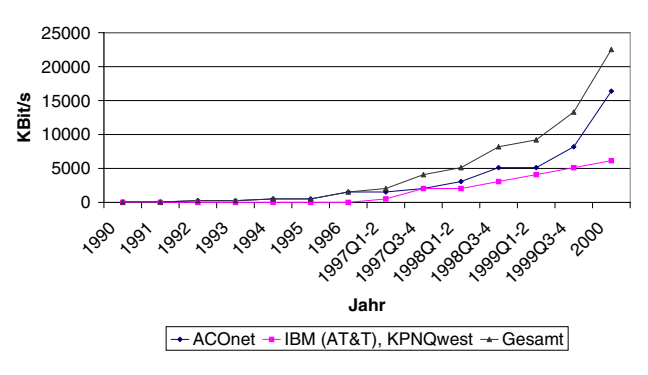

Liegt die von der TU Wien aus angewählte Rechneradresse im USA/Überseebereich, so kommt die "zweite" Internetverbindung des TUNET über den internationalen Backboneprovider KPNQwest zum Tragen. Diese Verbindung ist mit einer Kapazität von 6 MBit/s eine leistungsfähige Anbindung, die bis dato auch über eine hervorragende Stabilität verfügt. Zudem kann diese Verbindung beim Ausfall der ACOnet-Verbindung auch für innerösterreichischen und europäischen Verkehr einspringen.

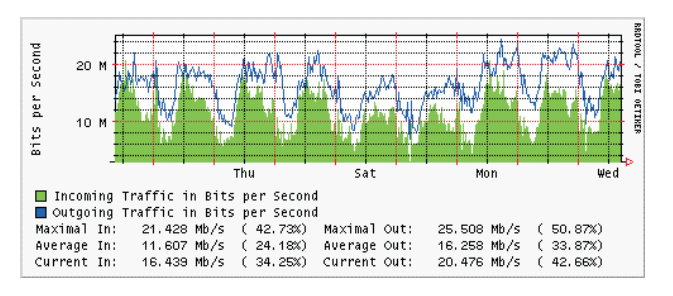

Wöchentliche Statistik 2000 - gesamter Internetverkehr

Faktoren für die konstante Auslastung der Internet-Anbindung tagsüber sind der normale Benutzerbetrieb im TUNET sowie die frequentierten Internet-Räume an der TU Wien. Am Abend bis nach Mitternacht sorgen sowohl die Studenten über das Dialin-Service als auch der Zugang für Angehörige und Studierende via TeleWeb für reichlich Internet-Verkehr. Es zeigen sich somit nicht wirklich "Löcher" in der Auslastung (ausgenommen am sehr frühen Morgen). Dadurch ergibt sich aber auch aus Kosten/Nutzen Sicht ein sehr effizienter Einsatz der Finanzmittel für die Anbindung an das Internet.

Der weitere kapazitive Ausbau der Internet-Anbindung ist bereits geplant und soll je nach Budget- und Bedarfslage noch heuer erfolgen. Alles in dem Sinne, der TU Wien weiterhin mit einer optimalen Internet-Connectivity die bestmögliche Forschung und Lehre zu ermöglichen, aber auch schon mal zum Entspannen einen schnellen Surf zu lustigen Seiten im Internet anbieten.

# <span id="page-29-0"></span>**WAP-Aktivitäten des Instituts für Festigkeitslehre**

#### **Marcus Zelezny, Thomas Huemer**

Marcus.Zelezny@tuwien.ac.at**,** Thomas.Huemer@tuwien.ac.at

**Institut für Festigkeitslehre**

**Das Akronym WAP findet sich derzeit in allen Medien. Um im universitären Bereich Impulse zu setzen und Erfahrungen im Einsatz mit diesem Medium zu erlangen, nutzt das Institut für Festigkeitslehre schon jetzt diese neue, sich rasant entwickelnde Kommunikationsform.**

#### **Motivation**

Das Wireless Application Protocol (WAP) ist ein standardisiertes Protokoll, das Handys und anderen mobilen Endgeräten (PDAs, Organizer u. ä.) eine drahtlose Verbindung zum Internet ermöglicht. Nach Voraussagen von Marktforschern und Herstellern werden bis Ende dieses Jahres etwa 20 % und bis Ende 2002 alle Mobiltelefone WAP-fähig sein. Daher wird das bisher noch dünne Informationsangebot über WAP bald explodieren.

Mittels WAP nützt das Institut für Festigkeitslehre eine weitere Möglichkeit, sein Informationsangebot näher an sein Publikum zu bringen. Über das bestehende Internet-Informationsangebot [www.fest.tuwien.ac.at] können Inhalte 24 Stunden abgerufen werden [1]. Damit ist die Benutzung zeitlich vollkommen unabhängig. Mit WAP erreicht nun auch der ortsunabhängige Zugriff eine vollkommen neue Dimension.

#### **Technologie**

Nach Eingabe einer WAP-Adresse im Mobiltelefon – z. B. wap.fest.tuwien.ac.at – wird diese Anfrage mittels des *Wireless Application Protocol* (WAP) zum WAP-Proxy (Gateway) des Telekommunikations-Providers übermittelt (Abb. 1). Dieses Gateway wandelt die Anfrage HTTP-konform um und reicht sie an den Web-Server der gewünschten Adresse weiter. Dieser retourniert den angeforderten Inhalt im WML-Format (*Wireless Markup Language*) über das *HyperText-Transport-Protocol* (HTTP) an das WAP-Gateway. Dort wird die WML-Datei komprimiert (*tokenized bytecode*) und mittels WAP an das mobile Endgerät weitergeleitet. Der integrierte Micro-Browser stellt den übertragenen Inhalt abhängig von der verfügbaren Anzeigegröße und den Textauszeichnungsmöglichkeiten dar (hervorgehobene Linien in Abb. 1).

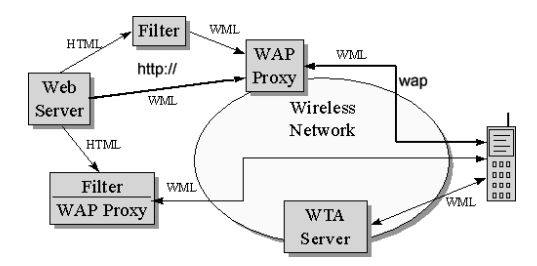

Abbildung 1: Transportmechanismen und Beschreibungssprachen (Quelle: WAP-Forum [2])

Aufgrund der limitierten Dateigröße (Nokia 7110: 1,4 KB), der beschränkten Zeilenlänge und Zeilenanzahl, den nur briefmarkengroßen Grafiken sowie der minimalen Möglichkeiten der Textauszeichnung (fett, kursiv) ist eine völlig andere Seitenformatierung und Navigationsinformation als bei herkömmlichen WWW-Seiten notwendig, um sinnvoll die Möglichkeiten dieses neuen Mediums nutzen zu können. Die anderen in Abb. 1 skizzierten Umwandlungsmechanismen – speziell die HTML-Filterung – eignen sich daher nur bedingt.

#### **Informationsangebot**

Zurzeit errichten Firmen, Institutionen und Organisationen aus den verschiedensten Sparten ihre WAP-Angebote. Unter [3] finden sich einige informative WAP-Adressen. Forschungs- und Bildungsinstitutionen zeigen in diesem Bereich kaum Aktivitäten.

#### **Inhaltsübersicht**

Nach Ablauf der Begrüßungsanimation gelangt man automatisch zum Inhaltsverzeichnis der obersten Informationsebene. Hier werden die Hauptpunkte des Informationsangebotes kompakt präsentiert und zu diesen weitergeleitet (Abb. 2).

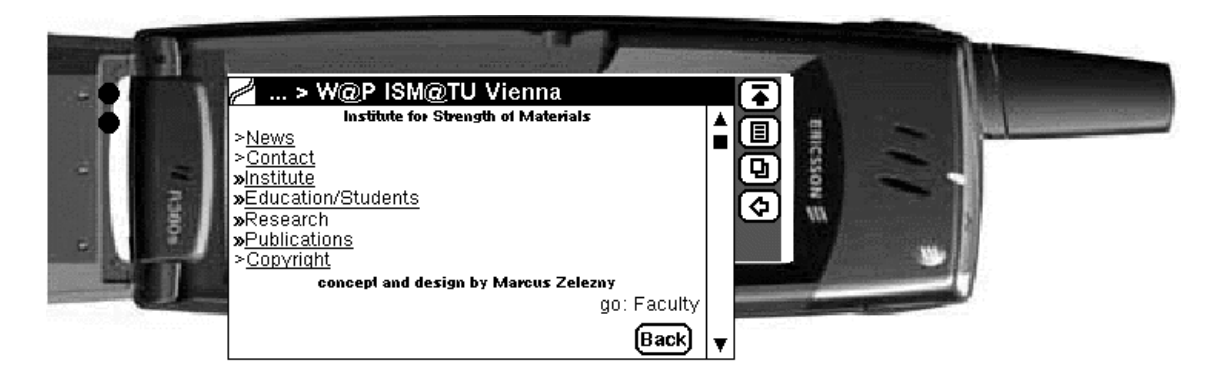

Abbildung 2: Inhaltsverzeichnis der obersten Informationsebene

#### **Studenteninformation**

Nach Selektion des Hauptmenüpunktes Education/ Students gelangt man in jenen Bereich, der von speziellem Interesse für Studierende ist. Hier können relevante Informationen über den Studienbetrieb zeit- und ortsunabhängig abgerufen werden. Abb. 3 zeigt exemplarisch Uhrzeit und Ort der mündlichen Prüfung aus Festigkeitslehre vom 17. April 2000.

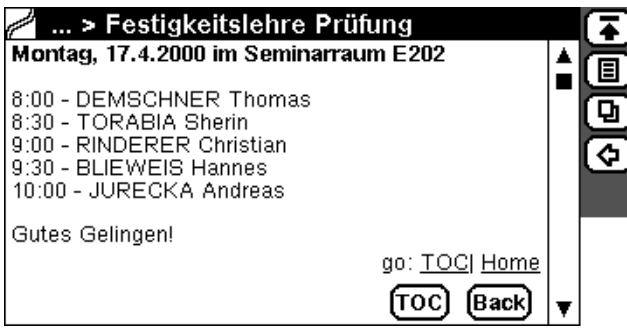

Abbildung 3: Termine der mündlichen Prüfung

#### **Personeninformation**

Über den Menüpunkt Institute > Members gelangt man zur alphabetischen Liste aller Institutsangehörigen und von dort in die Hauptübersicht einer Person (Abb. 4). Hier können unter den Punkten Contact Adresse, Telefonnummer, E-Mail u. a. und unter Publications die Liste der Publikationen (Abb. 5) dieser Person abgerufen werden.

![](_page_30_Figure_8.jpeg)

Abbildung 4: Hauptübersicht einer Person

![](_page_30_Picture_10.jpeg)

Abbildung 5: Ausschnitt der Publikationsliste einer Person

#### **Einzelpublikation**

Nach Auswahl einer Publikation aus einer Liste (Publikation einer Person, Publikationen eines Forschungsgebietes, aktuelle Publikationen oder als Ergebnis einer Suche) erhält man zugehörige bibliographische Eckdaten (Abb. 6). Zusätzlich zum Zitat selbst werden die Auskunftsperson am Institut und assoziierte Schlagworte angezeigt.

![](_page_30_Picture_14.jpeg)

Abbildung 6: Zitat, Auskunftsperson und Schlagworte einer Publikation

Neben den Metadaten dieser Publikation wird zusätzlich auch das Abstract im Volltext angeboten. Dieses wird aufgrund der beschränkten Anzeige- und Übertragungsgröße automatisch mediengerecht in mehrere Teile segmentiert (Abb. 7 zeigt den ersten von zwei Teilen des Abstracts).

![](_page_31_Picture_1.jpeg)

Abbildung 7: Beginn des zugehörigen Abstracts

#### **Realisierung**

Die datenbankbasierenden Informationen über Institutsangehörige und die veröffentlichten Publikationen stellen einen zentralen Bestandteil des WAP-Angebots dar. Diese Inhalte werden mit dem Online-Wartungssystem HYPEDIA [1] verwaltet und sind seit über zwei Jahren über die Instituts-Homepage abrufbar.

Das WAP-Angebot stellt hiemit einen zusätzlichen *presentation layer* zum bestehenden WWW-Informationsangebot dar. Technisch gesehen mussten die vorhandenen Ausgaberoutinen der Datenbankabfragen (Publikationen einer Person, zu einem Forschungsbereich, Sucheingabemasken und Informationen zu Institutsangehörigen) WML-konform umformuliert werden.

Daraus resultiert, dass der Hauptanteil der über WAP angebotenen Informationen keinen zusätzlichen Eingabeaufwand mit sich bringt. Die Daten werden nur einmal erfasst und werden derzeit in drei verschiedenen Formaten (WML, HTML, BibTeX) zur Verfügung gestellt.

Ein Detail am Rande: wird versehentlich in einem Web-Browser die Adresse [wap.fest.tuwien.ac.at] eingegeben, so wird der Benutzer – über URL-Redirection – automatisch auf WWW-Seiten weitergeleitet, die das WAP-Angebot und dessen Benutzung beschreiben.

#### **Quellen**

- [1] HYPEDIA: ein integriertes System zur Entwicklung und Wartung von Web-Sites eingesetzt an der Fakultät für Bauingenieurwesen, PIPELINE – Informationen des EDV-Zentrums der Technischen Universität Wien, 26, S. 41-44, 1998 [www.tuwien. ac.at/pipeline/p26/hypedia.html].
- [2] WAP-Forum [www.wapforum.org]
- [3] WAP-Tipps: Zeitungen: [derStandard.at/wap], [wap.diepresse.at]; Bibliotheken: [wap.wstlb.at], [wap.lbb.at]; Portal: [wap.yahoo.de]

#### **Auskunft**

Marcus Zelezny, Content Development Group Marcus.Zelezny@tuwien.ac.at Thomas Huemer, Institut für Festigkeitslehre Thomas.Huemer@tuwien.ac.at

# <span id="page-32-0"></span>**Informationskanäle am ZID**

#### **Irmgard Husinsky**

**Der Zentrale Informatikdienst (ZID) als dienstleistungsorientierte universitäre Einrichtung steht mit seinen Ressourcen allen Instituten der TU Wien für Zwecke der Forschung und der Lehre und für die Verwaltung zur Verfügung. Zur Erfüllung seiner Aufgaben stellt der ZID eine Reihe von einschlägigen Informationen und Unterlagen über verschiedene Medien zur Verfügung. Dieser Beitrag gibt einen Überblick über die angebotenen Informationskanäle und soll eine Hilfe sein, spezielle Informationen leichter zu finden.**

Primäre und aktuelleste Informations-Quelle für die Kunden des ZID ist das Web, mit Web Pages, Newsgroups und E-Mail. Hier sind die Informationen immer auf dem neuesten Stand. Es ist anzunehmen, dass alle unsere Kunden an den Instituten, die unsere Dienste in Anspruch nehmen, einen Zugang zum Netz haben.

Eine wichtige Rolle spielt auch der persönliche Kontakt mit den Mitarbeitern des ZID, per Telefon, E-Mail oder Besuch. Für die Anliegen der Studenten stehen Tutoren (Studienassistenten) in den Internet-Räumen im Einsatz.

Die gedruckte Information umfasst im Wesentlichen die Zeitschrift ZIDline sowie diverse Unterlagen und Beschreibungen, z.B. zur Anmeldung zum Internet-Service, und Formulare. Alle diese gedruckte Information ist auch im Web zu finden. Zu gegebenen Anlässen (z. B. Ankündigungen im Bereich Telekom oder Campussoftware) werden Aussendungen gemacht. In den Schaukästen im 2. Stock des Freihauses und bei den Internet-Räumen präsentieren wir Services und aktuelle Ankündigungen.

Veranstaltungen und Vorträge mit Diskussionsmöglichkeit ergänzen das Informationsangebot des ZID.

## **On-line Information**

#### **Die Web Pages des ZID www.zid.tuwien.ac.at**

Auf der Haupteinstiegseite (siehe Bild) finden Sie allgemeine Punkte sowie die Links zu den einzelnen Abteilungen: Kommunikation, Standardsoftware und Zentrale Services. Dazu kommen die Bereiche Netz- und Systemsicherheit, Services für Studierende, ein allgemeiner Teil und ein News-Teil. Diese Navigation wiederholt sich auf den allgemeinen Seiten des ZID.

![](_page_32_Figure_10.jpeg)

#### *SUCHEN*

Wenn man nicht weiß, wo die gesuchte Information lokalisiert ist, bieten sich folgende Suchmöglichkeiten an:

- Volltextsuche über alle Server am ZID, z.B.: Suche nach einem Programmnamen.
- Kolleginnen und Kollegen am ZID findet man am besten in der Mitarbeiterliste des ZID, andere Personen an der TU in den White Pages.
- Weiters gibt es eine eigene Suchmöglichkeit über das Goodie Domain Service (GDS Search).

#### *AKTUELLES*

Aktuelle Nachrichten werden je nach Bedeutung und Zielgruppe über verschiedene Kanäle verbreitet, um die betroffenen Personen möglichst rasch zu erreichen:

#### **ZIDNews**

Die ZIDNews-Seite wird von den Berichten der einzelnen Sachbearbeiter gespeist und soll über die laufenden Aktivitäten des ZID informieren. Hier erfolgen Ankündigungen über alle Arten von Services und betrieblichen Nachrichten (z. B.: Verfügbarkeit neuer Versionen und Produkte in der Campussoftware, Änderungen im Betrieb oder bei den Services, Störungen bei Betrieb oder Services, Security-Hinweise, Anschaffung neuer Geräte, Veranstaltungen, Personalnachrichten usw.).

#### Setzen Sie einen Bookmark auf:

www.zid.tuwien.ac.at/zidnews/

Die einzelnen Abteilungen pflegen zum Teil eigene Abteilungs-News-Seiten. Im TUNET Newsletter finden Sie neueste Informationen zum TUNET und zu interessanten Neuigkeiten auf dem Gebiet der Datennetze überhaupt: nic.tuwien.ac.at/newsletter/

#### **Die ZIDline im Web**

Die ZIDline ist auch eine elektronische Zeitung. Sie finden sie unter www.zid.tuwien.ac.at/zidline/. Zum On-line-Lesen gibt es eine HTML-Version, für *Print-on-demand* ein PDF-File.

#### **Mitteilungsblatt**

Das Mitteilungsblatt wird etwa einmal monatlich erstellt und enthält in Form von Kurzmitteilungen eine Art Protokoll der Aktivitäten des ZID.

Das Mitteilungsblatt des ZID im Web (in HTML und PDF): www.zid.tuwien.ac.at/mitteilungsblatt/

#### **Projektberichte**

Die Projektberichte sind eine Übersicht über laufende und bereits abgeschlossene Projekte an den zentralen Applikationsservern. Diese Übersicht wird einmal jährlich zusammengestellt und gibt einen Einblick für welch breitgefächertes Anwendungsspektrum die Server verwendet werden. Die einzelnen Projektbeschreibungen sind als PDF-Files vorhanden.

#### *HILFE*

Diese Web-Seiten enthalten die wichtigsten Kontaktinformationen, die bei Auftreten von Problemen und Störungen benötigt werden. Hier findet man eine Liste der Ansprechpartner zu den einzelnen Services, die Mitarbeiterliste, alle Informationen zur Störungsmeldung sowie die wichtigsten Auskunftsstellen.

#### *NETZ- UND SYSTEMSICHERHEIT*

Auf diesen Seiten wird eine umfassende Sammlung von Informationen zu sicherheitsrelevanten Themen zusammengestellt. Hauptaugenmerk liegt auf den eigenen Aktivitäten, jedoch wird auch eine interessante Auswahl von Links auf externe Seiten geboten. Die aktuellen Themen sind: Sicherheit im Netzwerk, PGP, Digitale Signaturen – Zertifizierungsstellen, Viren etc.

#### *KOMMUNIKATION*

Über die Web-Seiten der Abteilung Kommunikation nic.tuwien.ac.at ist Wissenswertes über "TUNET – DAS NETZ DER TU WIEN" aufrufbar, dazu zählen Information über Anschluss und Anmeldung von Geräten ans TUNET, der momentane "TUNET-STATUS", Möglichkeiten zur Störungsmeldung; weiters sind genaue Anleitungen Wählleitungen betreffend sowie TUNET-Verkehrsstatistiken vorhanden.

Über die "TUNET-SERVICES" erhält man Information über die von der Abteilung Kommunikation angebotenen Services, wozu beispielsweise auch der Betrieb der einzelnen Server (News, White Pages …) zu zählen ist.

Über "INFORMATIONEN" gelangt man u.a. zu weiteren abteilungseigenen Informationskanälen, wie dem TUNET-Newsletter oder dem TUNET-Workshop.

Weiters ist, folgt man dem "TELEFONIE"-Link, Wissenswertes über die von der Abteilung betriebene Telekommunikationsanlage der TU Wien sowie Links zu in- und ausländischen elektronischen Telefonbüchern zu finden.

Unter "FORMULARE" sind sämtliche Formulare für Ansuchen (z.B. für Betriebsmittel oder die Telekommunikation betreffend) vorzufinden.

Außerdem bietet die Einstiegsseite noch die Möglichkeit zur Volltextsuche über die wichtigsten WWW-Dokumente der Abteilung Kommunikation.

#### *SOFTWARE SERVICES*

Die Software-Services der Abteilung Standardsoftware sind auf diesen Web-Seiten ausführlich dokumentiert und umfassen die

- Campus Software: kostenpflichtige Applikations- und PC System-Software: sts.tuwien.ac.at/css.html Hier finden Sie alle Angaben zu den angebotenen Programmen (Versionen, Plattform, Preise etc.) und können die Produkte on-line bestellen.
- Plattform Software: System-Software für Workstations und Server: sts.tuwien.ac.at/psw.html Informationen zu den angebotenen Plattformen
- Studenten Software: kostengünstige Applikations-Software für Studenten: sts.tuwien.ac.at/sss.html spezielle Angebote für Studierende
- Goodie Domain Software: Open-Source Software, Freeware, WWW-Ressourcen: gd.tuwien.ac.at Umfangreiche Sammlung kostenfreier Produkte für alle gängigen Plattformen, mit eigener Suchfunktion

#### *SYSTEMUNTERSTÜTZUNG*

Die Systemunterstützung der Abteilung Standardsoftware umfasst die Plattformunterstützung (Systemunterstützung für PCs, Workstations und Server) und eine Beratung (Anschaffungsberatung, IT-Lösungen). Die Systemunterstützung kann on-line bestellt und angefordert werden. Einstieg: sts.tuwien.ac.at/pss.html

#### *ZENTRALE SERVICES*

Die Abteilung Zentrale Services ist im Web mit Betriebsinformationen zu den einzelnen Applikationsservern und der dazugehörigen Applikationssoftware vertreten. Hier findet man z. B. welche Software in welcher Version auf welchem Server installiert ist. www.zid.tuwien.ac.at/zserv/

#### *STUDENTENSERVICES*

Dieser Link führt zu detaillierten Informationen zum Internet-Service für Studierende: allgemeine Informationen, alles über Anmeldung und Passworte, Zugang zu den Internet-Räumen, Lage und Ausstattung der Internet-Räume, alles über den Wählleitungszugang, Online-Zugang über Chello (StudentConnect) etc. Es wird Hilfe bei Problemen und Störungen angeboten und es gibt z.B. FAQs. Auf diesen Seiten sollten Studierende alles finden, was sie über die Services des ZID wissen wollen. www.ben.tuwien.ac.at

#### *ALLGEMEINES*

Hier finden Sie unsere genauer Adresse, einen Lageplan, wie Sie uns erreichen, ein paar Fotos, ein Kurzportrait des ZID, eine Mitarbeiterliste sowie die gültigen Benutzungregelungen.

## **Newsgroups und Mailing-Listen**

Folgende Newsgroups mit Informationen des ZID werden angeboten:

#### **at.tuwien.zid.neuigkeiten**

Neuigkeiten des ZID (keine Diskussionsgruppe, kein Posting von außerhalb des ZID möglich)

Diese Newsgruppe ist auch als Mailing-Liste erhältlich. Wer in die Mailing-Liste eingetragen werden will, schickt eine Mail an

hostmaster@noc.tuwien.ac.at

Andere Newsgroups mit Diskussionsmöglichkeit:

- at.tuwien.tunet (Diskussiongruppe über das lokale Netz der TU Wien. Ankündigungen: Neuerungen, Änderungen, Störungen, Netzwartungstag)
- at.tuwien.admins (für Systemadministratoren und EDV-Verantwortliche). Diese Newsgruppe ist auch als Mailing-Liste erhältlich. Wer in die Mailing-Liste eingetragen werden will, schickt eine Mail an hostmaster@noc.tuwien.ac.at.
- at.tuwien.student (für Studierende)
- at.tuwien.general (für allgemeine, die TU Wien betreffende Themen)
- at.tuwien.software (Diskussion um Software im TU-Bereich)
- at.tuwien.hardware (Themenkreis Hardware)

Die Abt. Standardsoftware betreibt ein Mailing-List-Service mit Diskussionsforen für Anwender verschiedener Betriebssysteme und für das Goodie Domain Service: sts.tuwien.ac.at/mls.html

## **Zeitschrift ZIDline**

Unsere Zeitschrift ZIDline wird in traditioneller Weise noch auf Papier gedruckt. Sie ist zwar auch im Internet abrufbar, wir versenden jedoch gedruckte Exemplare an unsere Abonnenten. Das Abonnement ist kostenfrei. Bestellungen erfolgen am einfachsten im Web. Hier können auch Adressänderungen bekanntgegeben bzw. Abbestellungen der Zusendung vorgenommen werden:

www.zid.tuwien.ac.at/zidline/

Obwohl die ZIDline vollinhaltlich im Web vorhanden ist, sind die Abonnements sehr begehrt. Wie auch bei allen anderen Printmedien noch zu beobachten, ist es wohl das haptische Erleben – die gedruckte Zeitung fühlt sich anders an, liegt anders in der Hand, als etwa ein selbstgefertigter Printerausdruck eines HTML- oder PDF-Files aus dem Web – das hier den Ausschlag gibt.

Inhaltlich bringt die Zeitung, die zweimal jährlich erscheint, Hintergrundberichte, behandelt Schwerpunktthemen, enthält Übersichtsartikel.

Viele andere Universitätsrechenzentren geben ebenfalls Zeitschriften heraus. Links zu einigen aus Österreich, Deutschland und der Schweiz sind unter www.zid.tuwien.ac.at/zidline/uni-zeit.html zu finden. Vielleicht ist es interessant, auch dort einmal hineinzuschauen. Auch unsere Zeitschrift wird weit über die TU hinaus gelesen.

## **Veranstaltungen**

Zu aktuellen Themen und gegebenen Anlässen lädt der ZID Experten zu Vorträgen ein, organisiert Firmenpräsentationen, Seminare und Informationsveranstaltungen. Z.B. haben in letzter Zeit Veranstaltungen folgender Art stattgefunden:

- *Informationsveranstaltung* des ZID zur Vorstellung des neuen Plattformservice
- *TUNET Workshop*: jährliches Treffen der Netzwerkadministratoren der Institute
- *Windows 2000 Workshop*
- *Vorträge zum Thema Netz- und Systemsicherheit* (Jahr 2000 Problem, Zertifikate und digitale Signaturen)
- *Präsentation* von Adobe Acrobat und GoLive
- *Seminare zum Thema Engineering Software und Simulationssoftware*, Gemeinschaftsveranstaltungen der Abt. Standardsoftware des ZID mit der Abt. Regelungsmathematik und Simulation des Institutes für Analysis und Technische Mathematik.

Bei diesen Veranstaltungen gibt es die Möglichkeit zur Diskussion mit den Vortragenden und der Teilnehmer untereinander, zum Kennenlernen der Mitarbeiter des ZID.

# <span id="page-35-0"></span>**Pressemitteilung**

kpn Qwest

#### **Connectivity für Forschung und Lehre – KPNQwest versorgt DANTE, CERN und auch TU Wien mit Bandbreite @the speed of light**

Breitbandig, zuverlässig und vor allem jederzeit erweiterbar sollte sie sein, die neue Internet-Anbindung der TU Wien. Dem sprunghaft ansteigenden Bedarf an Bandbreite, Skalierbarkeit und Ausfallssicherheit entsprechend, ergänzt die Hochschule das interuniversitäre Netz ACOnet mit einer internationalen Hochleistungs-Anbindung. Für die TU Wien zeigte sich KPNQwest als idealer Partner: der führende europäische Business Service Provider verfügt über einen internationalen Hochleistungs-Backbone und errichtet derzeit, neben einer Reihe von Mega Cyber-Centers, das modernste pan-europäische Glasfasernetzwerk, die EuroRings.

#### **Vom Internet-Pionier zum Global Player**

KPNQwest ist – als frühere EUnet – Pionier im ISP-Bereich und entwickelte sich in den letzten Jahren zum Global Player auf dem Markt für innovative IP-basierte Leistungen. Als erster kommerzieller Internet-Provider startete das Unternehmen (damals EUnet) 1991 in Österreich, und verfügt über langjährige Providing und Web Solution-Erfahrung. Durch die Kontrolle über eine eigene, reichweiten- und leistungsstarke Infrastruktur kann KPNQwest seinen Kunden höchste Standards an Zuverlässigkeit, Skalierbarkeit, Schnelligkeit und Sicherheit ihrer geschäftskritischen Anwendungen garantieren.

![](_page_35_Picture_6.jpeg)

EuroRings, von KPNQwest derzeit errichtetes pan-europäisches Glasfaser-Netzwerk

#### **Hochleistungs-Vernetzung für Forschung und Lehre**

Entsprechend gefragt ist das Unternehmen auch als Connectivity-Partner im Bereich internationaler – und österreichischer – Einrichtungen der Forschung und Lehre. Bereits Anfang 1999 erteilte DANTE, Europas führender Non-Profit-Netzwerk Service Provider, KPNQwest den Auftrag für die Anbindung des TEN-155 an den pan-europäischen Hochleistungs-Backbone. Seit kurzem lässt sich auch CERN, das Europäische Laboratorium für Teilchenphysik in Genf, von KPNQwest mit Höchstgeschwindigkeits-Services, Bandbreite hoher Kapazität sowie Kollokations und IP-Transitleistungen zwischen Europa und Nordamerika versorgen. Die TU Wien verschaffte sich mit der neuen Anbindung Zugang zu einem der weitweit größten Hochleistungs-Kommunikationsnetzwerke, das sich über Europa, Nord- und Mittelamerika bis in den asiatisch-pazifischen Raum erstreckt. Mit der für 2001 geplanten Fertigstellung der sieben EuroRings werden über 19.000 km 46 europäische Wirtschaftszentren erschlossen sein. Eigene Transatlantikleitungen verbinden die EuroRings direkt mit dem 41.000 km langen US-amerikanischen Glasfaser-Backbone der Qwest Communications (neben der niederländischen KPN die zweite Muttergesellschaft der KPNQwest).

#### **Individuelle Web Solutions und innovative IP-basierte Dienste**

KPNQwest bietet sowohl Breitband-Services für große, multinationale Konzerne und Wiederverkäufer (aus dem Bereich Telekom und ISP) als auch IP-basierte Services für Unternehmen jeder Größe. Zu den angebotenen Dienstleistungen zählen Einzelanschlüsse, Firmenanbindungen, weltweit mobiler Internet-Zugang, Sicherheits-Consulting und maßgeschneiderte E-Commerce-Lösungen. Im pan-europäischen Portfolio werden Dark Fibre, Colour Fibre Service, Managed BroadBand Service, ATM, DIA, Virtual Private Networks, Streaming (Real Audio/Video), Voice over IP, Web Hosting und – Housing, und Applications Service Providing angeboten.

#### **Weitere Informationen** unter

http://www.kpnqwest.at, http://www.kpnqwest.com, oder über office.austria@kpnqwest.com

Bezahlte Anzeige

# <span id="page-36-0"></span>**Personelle Veränderungen**

![](_page_36_Picture_1.jpeg)

Seit April ist Herr Thomas Eigner (Nebenstelle 42052, E-Mail: eigner@zid.tuwien.ac.at) in der Abteilung Kommunikation im Bereich der Betreuung der Telekommunikationsanlage tätig.

![](_page_36_Picture_3.jpeg)

Nach langem schwerem Leiden ist am 23. April 2000 Herr Johann Kondraschew im 50. Lebensjahr verstorben. Er begann im Jahr 1975 als Operator und Systemoperator an der damaligen Hybridrechenanlage und war seit 1991 in der Abteilung Kommunikation als "Hostmaster" für die Erfassung der an das TUNET angeschlossenen Systeme sowie für die Entgegennahme von Störungen verantwortlich. Wir haben ihm am 3. Mai 2000 am Döblinger Friedhof das letzte Geleit gegeben.

![](_page_36_Picture_5.jpeg)

Die sichere Kommunikation zwischen Client und Server umfasst Vertraulichkeit, Integrität und Authentizität. Die ersten beiden Punkte werden durch Verschlüsselung abgedeckt, der letzte durch Passworte (dem Server gegenüber) und Serverzertifikate (dem Benutzer gegenüber). Ein – anhand der Fingerprints geprüftes – Zertifikat gibt also dem Benutzer die Gewissheit, mit dem richtigen Server zu kommunizieren.

Der Netscape Communicator und der Internet Explorer Version 5 können Serverzertifikate beim ersten Zugriff auf den jeweiligen Server laden. Mit älteren Versionen des Internet Explorers muss das Zertifikat explizit geladen werden.

#### **Fingerprints**

Neu:

info.tuwien.ac.at (Informationsserver für die TU Wien) gültig bis 27. 3. 2001

AC:3A:17:EC:76:F8:E6:3C:21:89:D6:3D:54:91:19:80

Neu:

swd.tuwien.ac.at (Campussoftware Verteilung) gültig bis 25. 5. 2001

A0:DB:78:1A:02:19:DD:99:A5:19:51:B9:86:32:35:87

Neu:

verman.zserv.tuwien.ac.at (Vergabe-Manager) gültig bis 18. 10. 2000

8E:E3:A6:5D:08:15:44:37:16:BC:06:51:75:FD:F4:00

iu.zid.tuwien.ac.at (Campussoftware Verwaltung) gültig bis 1. 3. 2002

A0:FF:97:E3:25:5D:07:B9:20:CC:84:D6:88:05:EB:0F

# <span id="page-37-0"></span>**Wählleitungen**

**01 / 589 32 Normaltarif**

**07189 15893 Online-Tarif** (50 km um Wien) Datenformate: 300 - 56000 Bit/s (V.90) MNP5/V.42bis PPP ISDN Synchronous PPP

# **Auskünfte, Störungsmeldungen**

#### **Sekretariat**

Tel.: 58801-42001 E-Mail: sekretariat@zid.tuwien.ac.at

**TUNET**

#### *Störungen*

Tel.: 58801-42003 E-Mail: trouble@noc.tuwien.ac.at

*Rechneranmeldung* E-Mail: hostmaster@noc.tuwien.ac.at

## **Telekom**

![](_page_37_Picture_261.jpeg)

**Netz- und Systemsicherheit** E-Mail: security@tuwien.ac.at

**Service-Line Abt. Standardsoftware** Tel.: 58801-42004

**Systemunterstützung** Computer Help Line 42124 Web: sts.tuwien.ac.at/pss/

#### **Campussoftware**

E-Mail: campus@zid.tuwien.ac.at gd@zid.tuwien.ac.at

#### **Zentrale Server, Operating**

Tel.: 58801-42005 E-Mail: operator@zid.tuwien.ac.at

#### **Internet-Räume**

Tel.: 58801-42006 E-Mail: studhelp@zid.tuwien.ac.at

# **Öffnungszeiten**

### **Sekretariat**

Freihaus, 2. Stock, gelber Bereich

Montag bis Freitag, 8 Uhr bis 13 Uhr

- Ausgabe und Entgegennahme von Formularen für Benutzungsbewilligungen für Rechner des ZID,
- Internet-Service für Studierende: Vergabe von Benutzungsbewilligungen, die nicht automatisch erteilt werden können,
- allgemeine Beantwortung von Benutzeranfragen, Weiterleitung an fachkundige Mitarbeiter.

Telefonische Anfragen: 58801-42001

#### **Internet-Räume**

Die Internet-Räume (in den Gebäuden Karlsplatz, Freihaus, Gußhausstraße, Treitlstraße, Gumpendorferstraße, Bibliothek, Favoritenstraße) sind im Regelfall entsprechend den Öffnungszeiten des jeweiligen Gebäudes geöffnet. An Sonn- und Feiertagen ist kein Betrieb. Siehe auch http://www.ben.tuwien.ac.at/InternetRaeume/

#### **Operator-Ausgabe**

Freihaus, 2. Stock, roter Bereich Montag bis Freitag, 7 Uhr 30 bis 20 Uhr

- Ausgabe für Farbdrucker.
- Passwortvergabe für das Internet-Service für Studierende.
- Ausgabe diverser Informationen für Studierende, Weiterleitung von Anfragen an fachkundige Mitarbeiter.

# <span id="page-38-0"></span>**Personalverzeichnis**

## **Telefonliste, E-Mail-Adressen**

Zentraler Informatikdienst (ZID) der Technischen Universität Wien Wiedner Hauptstraße 8-10 / E020 A - 1040 Wien Tel.: (01) 58801-42000 (Leitung) Tel.: (01) 58801-42001 (Sekretariat) Fax: (01) 58801-42099 Web: http://www.zid.tuwien.ac.at/

#### **Leiter des Zentralen Informatikdienstes:**

![](_page_38_Picture_286.jpeg)

### **Abteilung Zentrale Services**

http://www.zid.tuwien.ac.at/zserv/

#### Leitung

![](_page_38_Picture_287.jpeg)

### **Abteilung Kommunikation**

http://nic.tuwien.ac.at/

![](_page_38_Picture_288.jpeg)

Walter Weiss 42051 weiss@zid.tuwien.ac.at

### **Abteilung Standardsoftware**

http://sts.tuwien.ac.at/

![](_page_38_Picture_289.jpeg)

beisteiner@zid.tuwien.ac.at donnaberger@zid.tuwien.ac.at gollmann@zid.tuwien.ac.at klauda@zid.tuwien.ac.at klug@zid.tuwien.ac.at mastal@zid.tuwien.ac.at mayer@zid.tuwien.ac.at peez-donatowicz@zid.tuwien.ac.at schoerg@zid.tuwien.ac.at sedlaczek@zid.tuwien.ac.at selos@zid.tuwien.ac.at simon@zid.tuwien.ac.at sprinzl@zid.tuwien.ac.at torzicky@zid.tuwien.ac.at

blauensteiner@zid.tuwien.ac.at